## Neural Wave ∞

Sistema Neural de detección de Huella Neuronal digital, patrones y alerta por Inteligencia Artificial con Amplificación Lock-in de ondas Neuronales para pacientes Epilépticos

Por

Julio Andrés Flórez Realpe

Universidad de Nariño Pasto Abril 2023

### Universidad de Nariño

Fecha : Abril 2023.

Trabajo de grado para optar el Titulo de Magíster en Física.

*Dirigido por:*

Alex Tapia Ph.D. :

*Director.*

Eduardo Rojas Ph.D. :

*Codirector.*

*Evaluadores:*

Mario Acero PhD. :

*Evaluador*

Oscar Cadena PhD. :

*Evaluador*

Javier Revelo PhD. :  $\overline{\phantom{a}}$ 

*Evaluador*

### Universidad de Nariño

Fecha : Abril 2023.

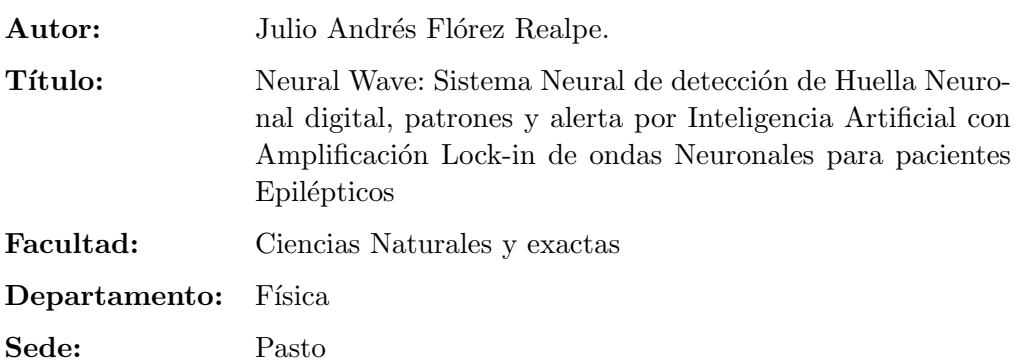

Transcrito en  $\text{LATEX2}\epsilon$ . Diagramación: SolidWorks, Rhino, AutoCAD. Codigo: MATLAB, Python, MNE.

#### Derechos Reservados:

Esta obra es Propiedad Intelectual de Julio Andrés Flórez Realpe Prohibida su reproducción parcial o total por cualquier medio sin el permiso escrito del Autor de los derechos del Copyright. La información de esta obra tiene exclusivamente un uso investigativo y por tanto no está previsto su aprovechamiento profesional, comercial o industrial.

#### Impreso en Colombia en Abril 2023

*Dedicada a mis padres Julio y Alicia y a mis hermanos Oscar y Milena*

Giordano Bruno (1548-1600 DC) en Roma Italia escribió en su libro:

Sobre el infinito universo y los mundos

"FILOTEO.- Digo que el universo es todo el infinito, porque no tiene márgenes, términos ni superficies que lo limiten; afirmo que el universo no es totalmente infinito, porque todas las partes que podemos considerar en ´el son finitas y cada uno de los mundos innumerables que contiene es finito. Afirmo que Dios es todo él infinito, porque rebasa todo término y todos sus atributos son uno e infinito, y afirmo que Dios es totalmente infinito, porque el está en todo el mundo y está infinita y totalmente en cada una de sus partes, al contrario de la infinitud del universo, que está totalmente en el todo y no en las partes- si es que refiriéndose al infinito pueden ser llamadas partes-, que podemos comprender en él"

Espero con esta obra abrir el conocimiento al universo que existe en nuestros cerebros.

# ´ Indice General

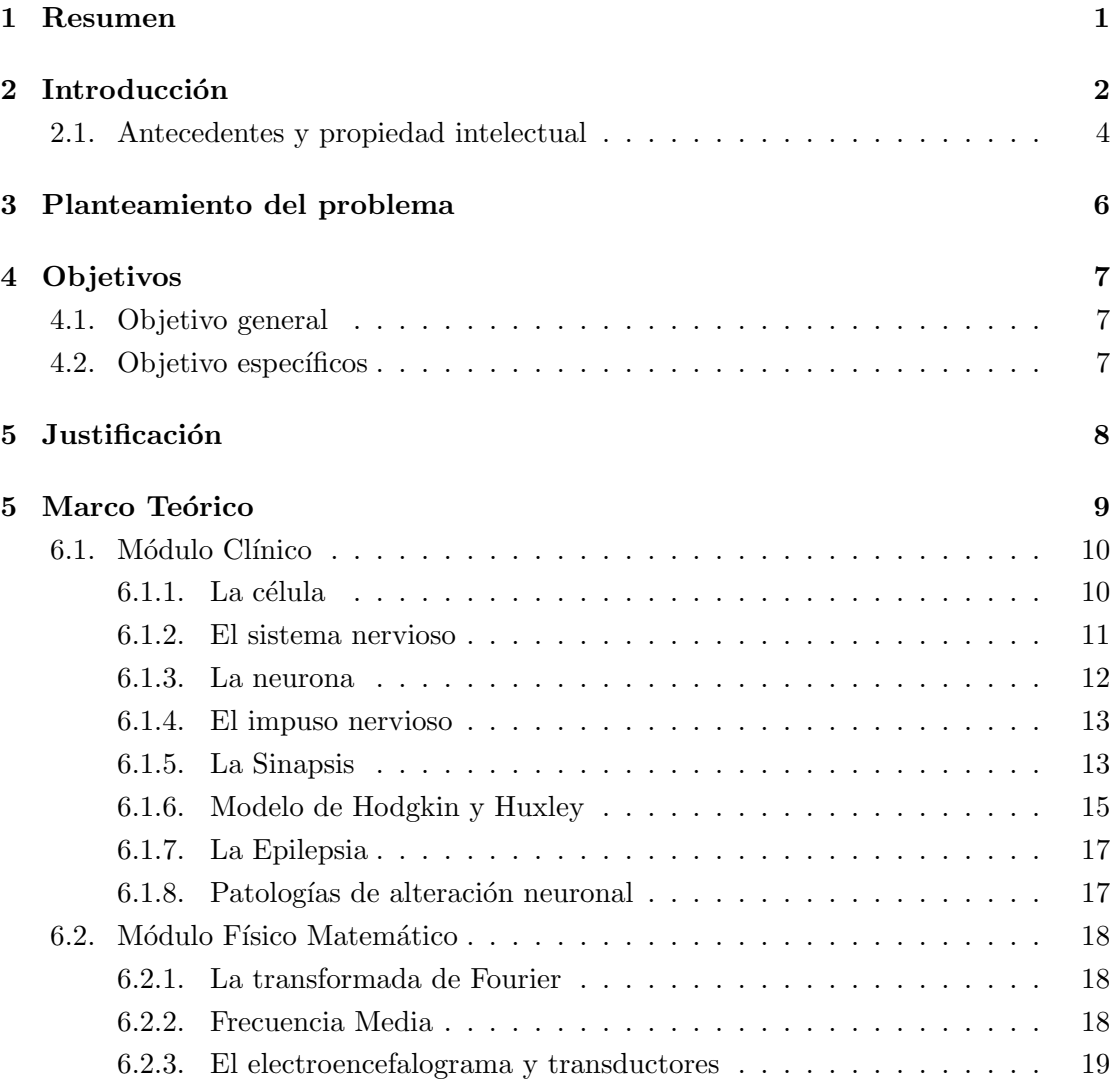

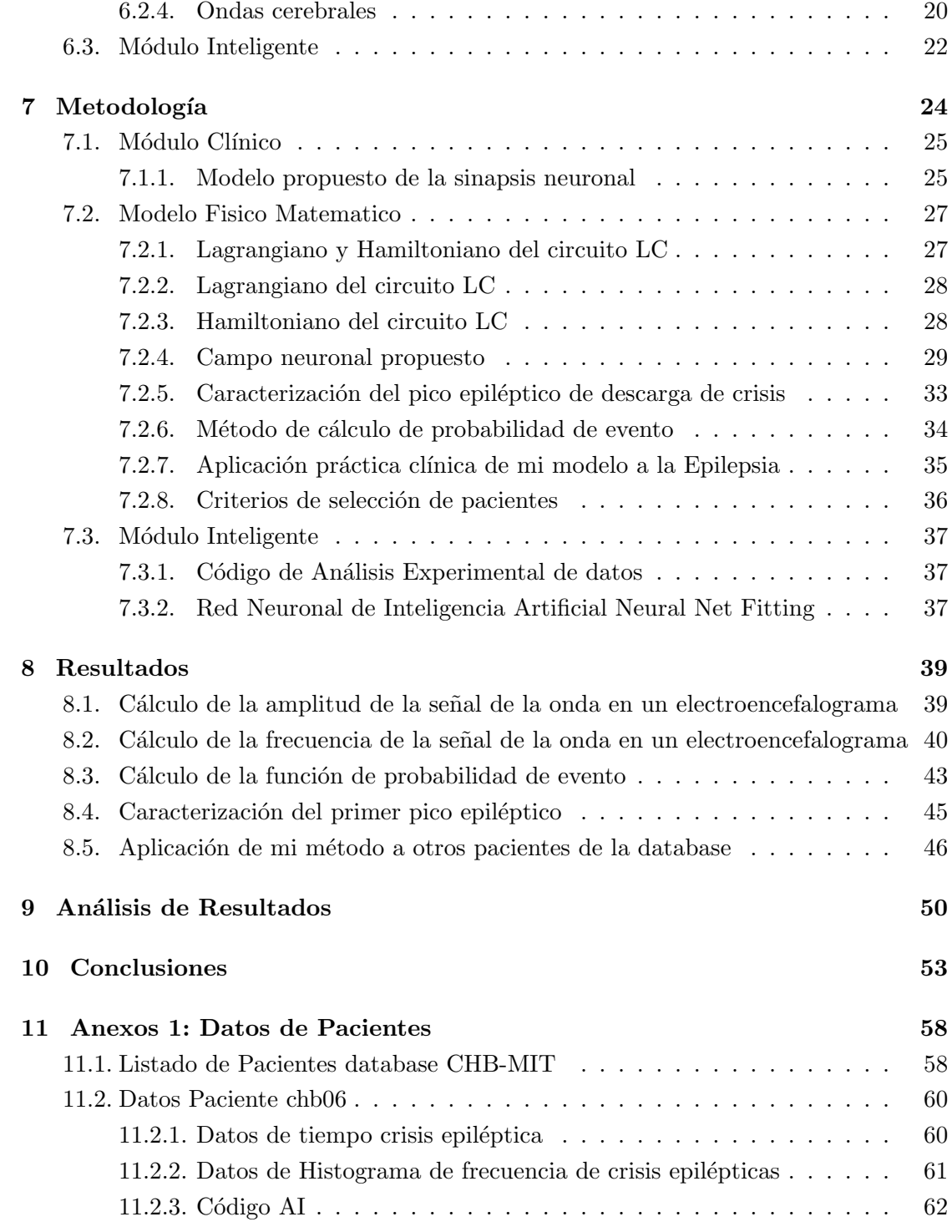

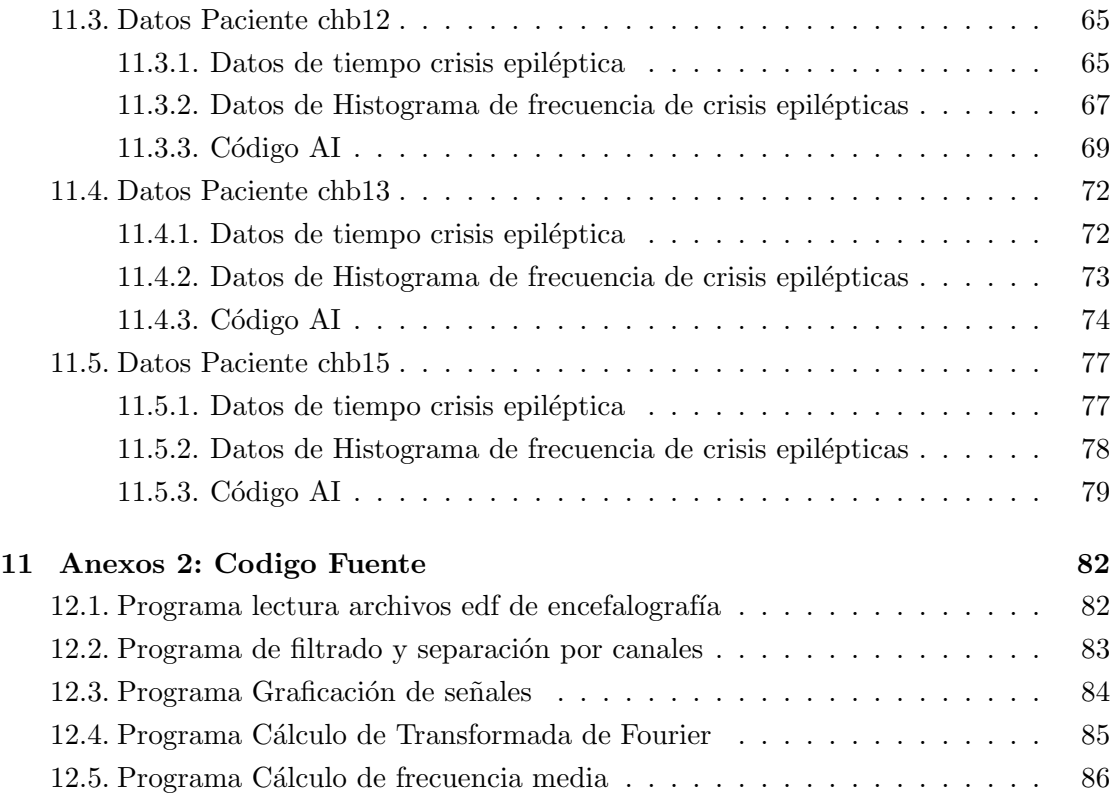

# ´ Indice de Figuras

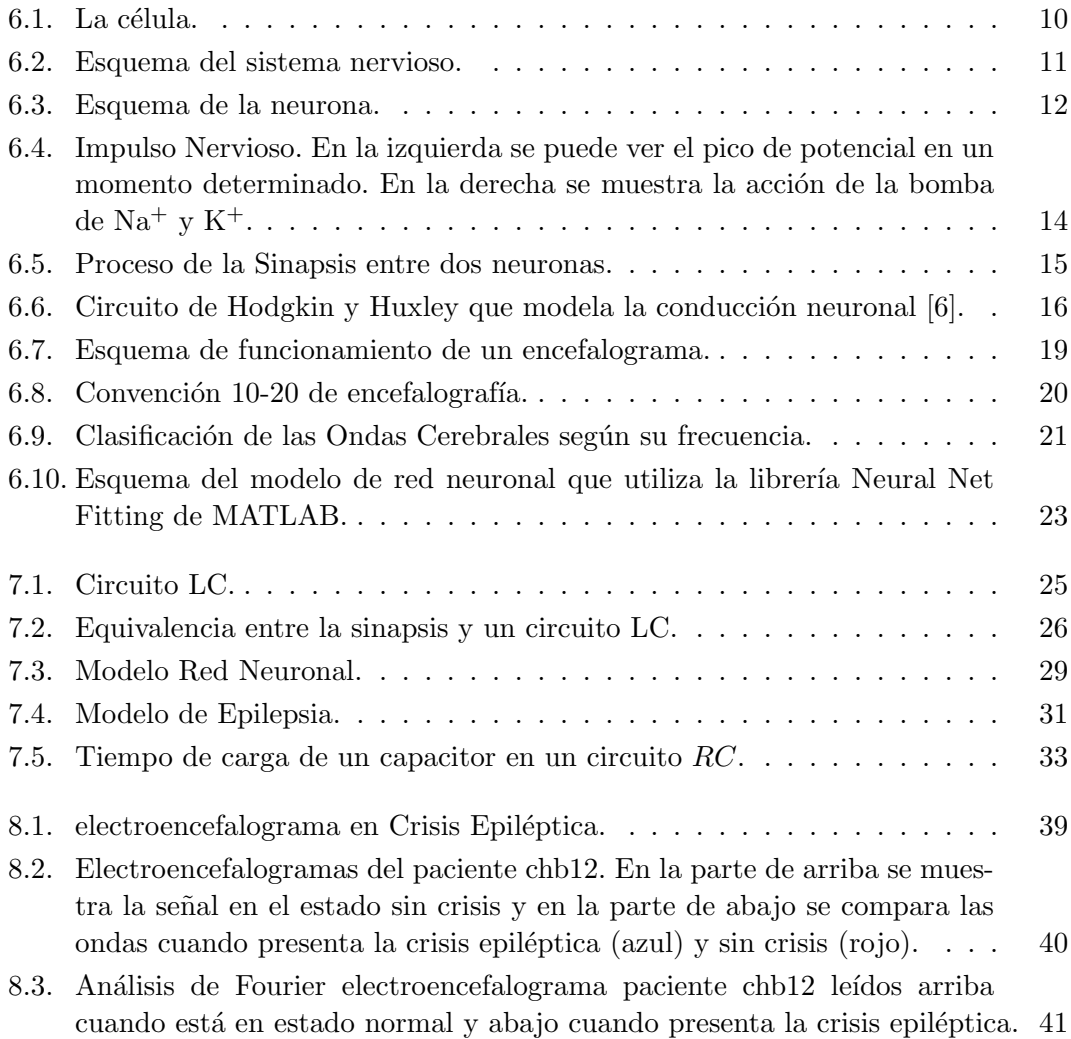

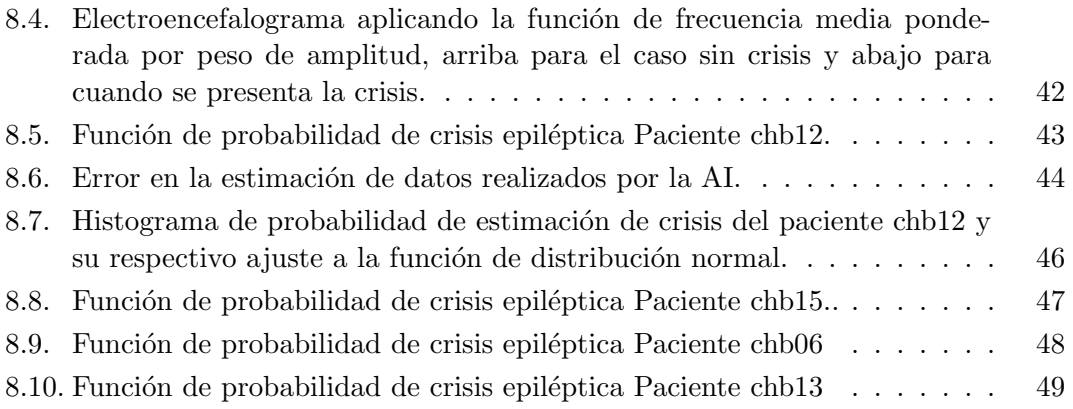

## Resumen

La evolución y comprensión de la actividad cerebral es el mayor reto de la fisiología y la medicina, la dificultad de su comprensión radica en la gran cantidad de células y procesos involucrados. En el presente trabajo propongo un modelo f´ısico-matem´atico cerebral que permite comprender la din´amica cerebral de millones de neuronas interconectadas, mi modelo trata de explicar el origen de las ondas cerebrales que ha sido uno de los mayores retos de la medicina, caracteriza el estado neuronal de un paciente, cuantifica parámetros microscópicos de funcionamiento interno neuronal, a partir de par´ametros macrosc´opicos medibles aplicable al estudio de diversas enfermedades neurológicas como: Alzheimer, Parkinson, Epilepsia, entre otras.

En este trabajo aplico mi modelo para comprender las ondas cerebrales de pacientes epilépticos y como resultado obtengo una función probabilidad en el tiempo que permite determinar la ocurrencia de un ataque epil´eptico lo que permite alertar al paciente de una convulsión, así evitando los efectos secundarios a corto plazo y largo plazo, tanto en población pediátrica como adulta con un tratamiento médico oportuno.

La aplicación experimental de mi modelo la realizó utilizando una base de datos abierta creada por MIT (Massachusetts Institute of Technology) y BCH (Boston Children's Hospital) que contiene 43 Gb de información, con 916 horas de registro continuo de datos encefalográficos donde se detectaron 173 ataques epilépticos en 23 hombres y mujeres con un amplio rango de edades. Los datos los analicé en un sistema Linux multicluster y desarrollé códigos en diferentes lenguajes de programación como python, MNE y MATLAB obteniendo diferentes curvas de probabilidad de crisis para 4 pacientes de esta database. Este modelo abre la puerta a nuevos estudios neurológicos y nuevas herramientas médicas que pueden utilizarse en el diagnóstico clínico de diversas enfermedades mentales más allá de la epilepsia.

## Introducción

La Epilepsia es una enfermedad que ataca a millones de personas en el el mundo, es un desorden neurológico que provoca en los pacientes convulsiones, pérdida de conocimiento y severos efectos a corto y largo plazo, su diagnóstico se basa en los criterios ILAE (del inglés International League Against Epilepsy). Según la OMS (Organización Mundial de Salud) la epilepsia afecta a más de 50 millones de personas, alrededor de 2.3 millones en el mundo se diagnostican de epilepsia cada año según la OPS (Organizaci´on Panamericana de la Salud). Tratar esta enfermedad es de suma importancia, tanto para la población pediátrica por sus consecuencias neurológicas a largo plazo como en población adulta, que debido a que las caídas causadas por la pérdida de conocimiento a causa de la enfermedad existe un gran riesgo de que el paciente termine con traumas cráneo-encefálicos que pueden poner en riesgo sus vidas.

En medicina la compresión de la Epilepsia ha sido difícil de abordar debido al limitado conocimiento respecto al funcionamiento y caracterización de los parámetros fisiológicos que afectan la enfermedad. El presente trabajo pretendo abordar estos problemas proponiendo un modelo f´ısico matem´atico que permita entender el funcionamiento cerebral y comportamiento de interacción neuronal que han sido difícil de determinar ya que envuelve la interacción de millones de neuronas lo que complica su modelamiento y entendimiento.

En el campo m´edico, el modelo que propongo muestra una nueva forma de ver el funcionamiento del cerebro, contribuyendo a la comprensión fisiopatológica del cerebro como un todo, haciendo posible cuantificar el estado neural del paciente de forma cuantitativa. Los resultados del modelo estiman una huella neuronal que caracteriza de forma única el cerebro de cada paciente y mediante la aplicación de tecnologías como la inteligencia artificial se muestran constantes de descarga de un ataque epiléptico lo que permite detectar los eventos epilépticos.

Para aplicar el modelo realicé un estudio de pacientes de la database abierta llamada CHB-MIT Scalp, creada por MIT (Massachusetts Institute of Technology) y BCH (Boston Children's Hospital) que contiene 43 Gb de información con 916 horas de registro continuo de datos encefalogr´aficos donde participaron 23 pacientes hombres y mujeres en un amplio rango de edades; los datos fueron analizados en un sistema computacional linux multi-cluster y se requirió el desarrolló código en python, MNE y MATLAB para construir una función de probabilidad que permite determinar la probabilidad de eventos epilépticos.

La metodología que utilicé fue inicialmente el estudio fisiopatológico de la enfermedad epiléptica desde el punto de vista médico; luego el estudio biológico de la comunicación neuronal donde analicé importantes trabajos que ganaron el premio nobel intentado explicar el impulso nervioso encargado de transmitir las señales eléctricas en el cerebro y otros artículos que igualmente ganaron el nobel por explicar la sinapsis química neuronal.

Posteriormente realicé un estudio físico-matemático con el que logré obtener un nuevo modelo que explica el proceso de sinapsis neuronal y permite explicar las ondas cerebrales, así como también la transmisión y recaptación de neurotransmisores en la sinapsis neuronal. Finalmente apliqué mi modelo a una red neuronal de inteligencia artificial en varios pacientes de la database mencionada para calcular unas constantes cerebrales de carga y descarga que me permitió obtener una función de probabilidad de ocurrencia de un evento epiléptico en el tiempo.

Con el fin de desarrollar mi trabajo he he dividido el marco teórico como la metodología en módulos de la siguiente manera:

- Módulo Clínico.
- Módulo Físico Matemático.
- $\blacksquare$  Módulo Inteligente.

En el módulo clínico se tratará aspectos biológicos y médicos, en el módulo Físico-Matemático trato aspectos biofísicos y conceptos matemáticos importantes en el desarrollo de mi trabajo finalmente en el módulo inteligente muestro los modelos computacionales utilizados tanto de inteligencia artificial como de librerías de análisis de datos y expongo el código que desarrolle con el fin de analizar las ondas experimentales de pacientes.

#### 2.1. Antecedentes y propiedad intelectual

El presente trabajo se basa en estudios e investigaciones de la empresa ALIP Corporation SAS, fundada en 2014 en Pasto (NIT 900763588) y ALIP CORP con Employer Identification Number: 45-4259914 incorporada en Boston Massachusetts (USA) fundada el 2012 y Patentes EX 26482649.

ALIP (Artificial Intelligence Products) es una entidad dedicada a desarrollar tecnologías de vanguardia que operen mucho más allá de los límites operativos actuales; especialmente en el área de imágenes, espectroscopía, detección y otras tecnologías optoelectrónicas.

La incorporación en la empresa de tecnologías de inteligencia artificial, servidores de alto rendimiento y cluster escalables, han permitido el estudio de diversos procesos biológicos en el que el poder computacional es de gran importancia. El carácter multidisciplinario de varios proyectos innovadores, le ha permitido a ALIP Corporation participar en en eventos como MassChallenge donde innovadores a lo largo de Estados Unidos participan con proyectos de alta aplicabilidad en el sector productivo.

La empresa se constituyó después de terminado el programa de MSTE (Máster en Technological Entrepreneurship) por Julio Andrés Flórez Realpe como requisito para poder realizar su OPT o entrenamiento profesional después de terminados sus estudios. El Primer proyecto de la empresa en el campo médico fue el desarrollo de detectores cardiacos y posteriormente se realizaron alianzas con empresas como Metamagnetics donde se logró su E-Verificación para poder realizar contratos con el Departamento de defensa de Estados Unidos, en estos proyectos se desarrollaron Phase Shifters para la utilización tanto en el campo médico como el militar.

Actualmente se han desarrollado diversos proyectos médicos de gran impacto que incluyen áreas de biotecnología, bioingeniería y biofísica. Estos proyectos han sido presentados en conjunto con la gobernación de Nariño, instituciones académicas nariñenses en convocatorias de Minciencias donde intervienen entidades de la cuádruple hélice: Universidad, Empresa, Estado y Sociedad Civil Organizada.

La propiedad y autoría del modelo Físico-Matemático y modelos computacionales planteados en el presente trabajo pertenecen a Julio Andrés Flórez Realpe, Físico Universidad Nacional de Colombia, Médico Universidad Cooperativa.

#### No se permite reproducción del presente documento ni utilización de los resultados del presente trabajo con fines comerciales sin previa autorización del autor.

Julio Andrés Flórez Realpe Médico - Físico CEO ALIP Corporation julio.a.florez@gmail.com Abril 2023.

### Planteamiento del problema

La epilepsia es una enfermedad caracterizada por convulsiones, pérdida de conocimiento y alteraciones neurológicas con un gran impacto el la calidad de vida de los pacientes que la padecen tanto a corto como a largo plazo; se diagnostica mediante los criterios ILAE, sin embargo a diferencia de otras enfermedades que presentan un aura o evento premonitorio que le permiten alertar al paciente del alg´un evento relacionado con la enfermedad la epilepsia no la presenta esta aura y en la mayoría de los casos y el paciente cae pierde el conocimiento y en algunos casos se presentan graves traumas que ponen en riesgo la vida de los mismos.

Se conoce en la actualidad que un paciente con epilepsia presenta en sus ondas cerebrales un aumento de amplitud en la onda detectada por los electrodos de un electroencefalograma, sin embargo no existe una explicación de cómo surgen estas ondas cerebrales, que procesos fisiológicos están presentes en su origen y por que se presenta un aumento de amplitud de las ondas en una crisis epiléptica. La explicación de estas ondas cerebrales tanto en pacientes normales como con alguna patología neuronal ha sido uno de los más grandes enigmas para la neurología y la medicina.

Otro aspecto en la dificultad de abordar las patologías neuronales es el gran número de neuronas presentes en el cerebro, trabajos anteriores que mostraron cómo se propaga el impulso nervioso con modelos de circuitos el´ectricos en una sola neurona no son escalables para mostrar millones de neuronas interconectadas ya que las ecuaciones de las corrientes entre neuronas vienen acopladas lo que dificulta su solución.

## Objetivos

### 4.1. Objetivo general

Desarrollar un modelo Físico-Matemático para determinar el aura electrónica del evento epiléptico que permita identificar el evento convulsivo antes de la crisis.

### 4.2. Objetivo específicos

- 1. Estudiar los procesos fisiopatológicos de la enfermedad epiléptica.
- 2. Determinar los modelos físico-matemáticos requeridos para entender el proceso de las crisis epilépticas.
- 3. Comprender los procesos neuronales que podrían caracterizar al aura epiléptica utilizando inteligencia artificial y modelos computacionales.

## **Justificación**

Uno de los grandes retos de la medicina y en especialmente la neurología es determinar la fisiología o funcionamiento cerebral, grandes avances en neurología se realizaron en el siglo pasado con la introducción de nuevas tecnologías en diferentes áreas como la electrónica, la biofísica, la bioquímica que ha podido determinar aspectos particulares del funcionamiento de una sola neurona sin embargo el funcionamiento neuronal a gran escala es desconocido y manifestaciones macrosc´opicas como las ondas cerebrales que se detectan en el electroencefalograma es un enigma hasta el momento.

Conocer el funcionamiento cerebral permite crear tratamientos tanto médicos como farmacológicos para las diferentes enfermedades por lo que entender la actividad neuronal es de suma importancia para abordar patologías como la epilepsia el Alzheimer el Parkinson entre otras. En el caso de la epilepsia determinar los parámetros que generan las crisis o cuando pueden ocurrir los eventos convulsivos puede evitar las consecuencias secundarias como caídas y muerte de millones de neuronas. Por otro lado, la muerte de neuronas en estas crisis afecta cognitivamente el desarrollo de los ni˜nos y posterior desempeño en la vida adulta.

Estos aspectos y la necesidad son mis principales razones para en este trabajo, en mi práctica clínica como médico también he visto la necesidad de determinar el estado de conciencia de una forma cuantitativa. Hasta el momento la valoración de los pacientes se hace de forma cualitativa y veo la necesidad de introducción de parámetros cuantitativos medibles es por eso que trato estos problemas en el presente documento así como el estudio fisiológico de la actividad neuronal desde un punto de vista físico-matemático cuantitativo.

## Marco Teórico

Dado que el Marco teórico abarca tres áreas de conocimiento: la Medicina, la Física y las tecnologías de la información con la inteligencia artificial, he dividido este Marco teórico en 3 en secciones o módulos como se indica a continuación:

- $\blacksquare$  Módulo Clínico.
- $\blacksquare$  Módulo Físico Matemático.
- Módulo Inteligente.

En el módulo clínico introduciré aspectos biológicos relacionados con la célula, el sistema nervioso, la sinapsis neuronal, las ondas neuronales, su detección en el electroencefalograma, y la epilepsia. En el módulo Físico-Matemático introduciré conceptos matem´aticos como la transformada de Fourier, la frecuencia media para el tratamiento experimental de las ondas, el modelo matem´atico del impulso nervioso. Finalmente en el m´odulo inteligente hablar´e de aspectos relacionados a la inteligencia artificial y los parámetros de que utilice en las redes neuronales en este trabajo.

#### 6.1. Módulo Clínico

#### 6.1.1. La célula

La Célula [1] es la unidad básica de funcionamiento de los sistemas biológicos. Morfológicamente están constituidas por un núcleo, un citoplasma y una membrana celular. En su núcleo se encuentra la información genética en la molécula de ADN compuesta por millones de nucleótidos. La información de estas secuencias de nucleótidos codifican la secuencia de aminoácidos de diferentes proteínas en los ribosomas. Las proteínas obtenidas por los ribosomas son maduradas en organelos como el Aparato de Golgi, obteniendo complejas moléculas polipéptidos que se encargan de realizar muchas funciones críticas en el organismo. La figura 6.1 muestra el diagrama esquemático de la célula.

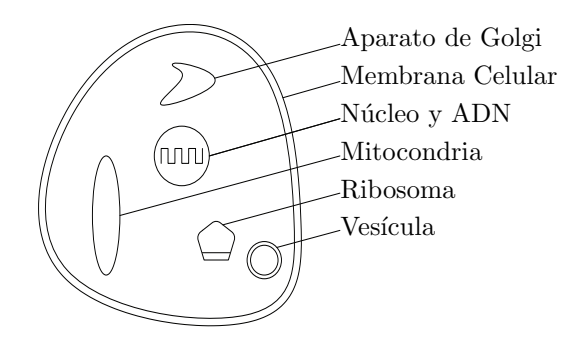

Figura 6.1: La célula.

En el citoplasma se realizan todas las funciones metabólicas, principalmente las funciones oxidativas donde a partir de la glucosa se obtienen moléculas de ATP (la molécula energética de la célula en un ciclo conocido como ciclo de Krebs), también se encuentran vesículas que almacenan productos celulares para su posterior, estas vesículas están compuestas de una capa bilipídica similar a una membrana celular con la diferencia de que su función es de contenedor de bioproductos celulares.

Finalmente, la célula está recubierta por una capa bilipídica denominada membrana celular, la cuál además de su función de delimitar el contenido celular se encuentran receptores de moléculas que permiten su comunicación con otras células así como también permite el paso de moléculas que mantienen la homeostasis celular.

#### 6.1.2. El sistema nervioso

Los organismos multicelulares se organizan en tejidos, estos tejidos forman órganos, los órganos forman sistemas. Estos sistemas tienen una función específica como son el de la respiración, la digestión [2]. Un tejido especializado es el tejido nervioso, la función de este tejido es la recepción, procesamiento y análisis de la información que reciben los sistemas biológicos del exterior. La ciencia que estudia esta clasificación se denomina Histología. Según la histología, la unidad fundamental del tejido nervioso es la neurona, la cuál es una célula especializada que se comunica con otra de su misma especie a través de impulsos nerviosos.

En el cuerpo humano el sistema nervioso está dividido en dos: el sistema nervioso central y el sistema nervioso periférico. El sistema nervioso central se encarga de procesar y analizar la información recolectada por los órganos y el sistema nervioso periférico se encarga de recolectar y enviar la información de los órganos al sistema nervioso central.

La ciencia que estudia cómo estos sistemas se relacionan entre sí, los mecanismos físicos, químicos, bioquímicos, que suceden en los organismos vivos es la Fisiología [3]. Las investigaciones en Fisiología han podido determinar cómo se envían los impulsos nerviosos desde el punto de vista microsc´opico. En la figura 6.2 se muestra un esquema del sistema nervioso.

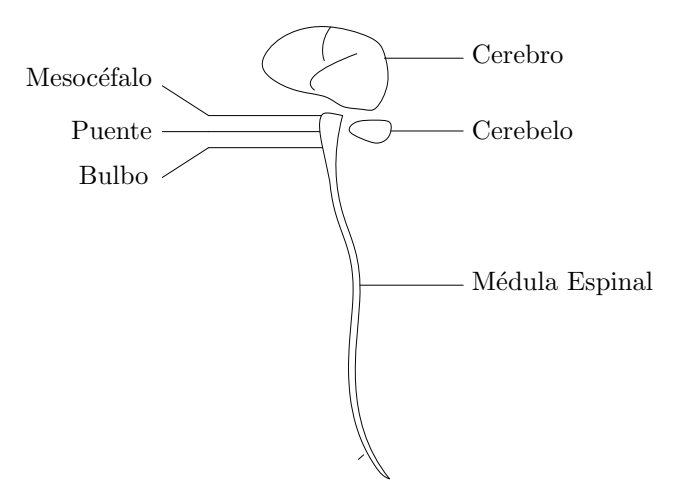

Figura 6.2: Esquema del sistema nervioso.

#### 6.1.3. La neurona

La Neuronal es la unidad fundamental del sistema nervioso, se estima que en solo el cerebro existen aproximadamente 120 billones de neuronas y en la corteza cerebral existen entre 21 y 26 billones [4]. Biológicamente está formada: por un núcleo, un citoplasma y una membrana con prolongaciones protoplasmáticas denominadas dendritas donde se encuentran los axones, que terminan en botones sinápticos o terminales axónicas. Una terminal axónica presenta receptores y vesículas cargadas de neurotransmisores, que el proceso de comunicaci´on neuronal son liberados. En la figura 6.3 se muestra un esquema de la neurona. Su función principal es el procesamiento de las señales y respuesta al estímulo del ser vivo con su ambiente.

La comunicación entre neurona y neurona se realiza mediante impulsos nerviosos que viajan por el axón y sinapsis neuronales que liberan neurotransmisores que son captados por la neurona receptora. Una neurona puede a su vez comunicarse con miles de ellas a través de sus dendritas, lo que indica que el orden aproximado del número de conexiones sinápticas en nuestro cerebro está en el orden de los trillones de conexiones, varios órdenes de magnitud comparado con el número máximo de transistores que se pueden encontrar en un procesador de computadora.

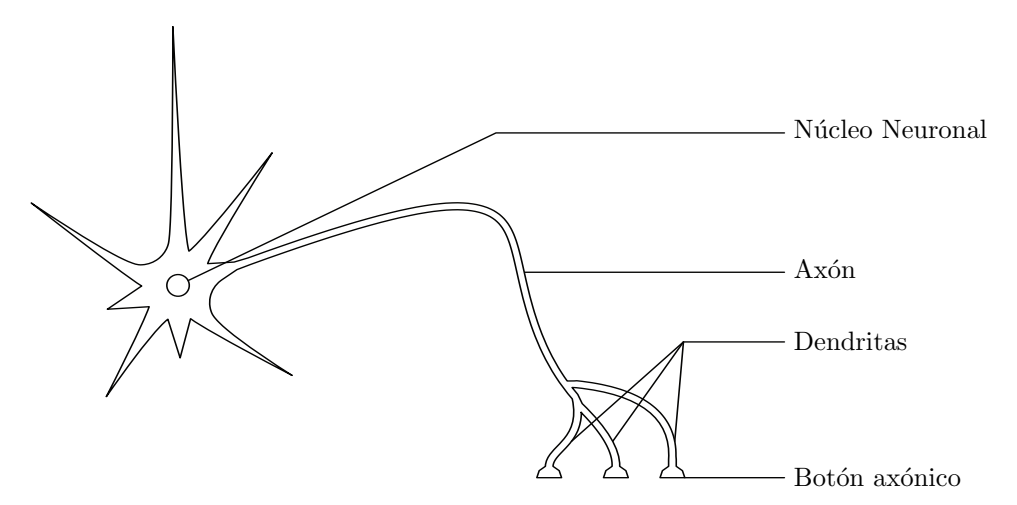

Figura 6.3: Esquema de la neurona.

#### 6.1.4. El impuso nervioso

Se denomina impulso nervioso a la señal que viaja entre las neuronas y que permite la comunicación entre ellas [5]. Se ha determinado que esta señal viaja por cambios de polarizaci´on de la membrana celular de los axones gracias a una diferencia de potencial causada por la bomba de sodio  $Na^+$  y potasio  $K^+$ , la cuál despolariza la membrana del axón produciendo una corriente efectiva a través del axón. Las investigaciones que llevaron a estas conclusiones les valió el premio Nobel en 1963 de Fisiología o Medicina a Carew-Hodgkin-Huxley [6] [7] [8] sus trabajos permitieron mostrar cómo se inicia y se transmite el potencial de acción o señal nerviosa por otro lado fueron de gran importancia los trabajos de Kandel-Carlsson-Greengard sobre sinapsis neuronal [9] [10] que igualmente fueron premiados por el comité nobel el ano 2000 por mostrar la comunicación química neuronal mediada por neurotransmisores.

La bomba de sodio  $\mathrm{Na}^+$  y potasio  $\mathrm{K}^+$  es una enzima que se encuentra en la membrana celular del tipo ATPasa que utiliza moléculas de ATP para bombear iones de sodio Na<sup>+</sup> hacia afuera de la membrana y al mismo tiempo bombea iones de potasio K<sup>+</sup> al interior. En este mecanismo se expulsa 3 iones de sodio  $Na<sup>+</sup>$  e introduce 2 iones de potasio  $K<sup>+</sup>$  lo que genera una carga neta que despolariza la membrana. En la figura 6.4 se indica cómo se genera un potencial de acción, ahí se puede ver un pico de voltaje en el momento que se despolariza la membrana y esto genera una señal que viaja por el axón y que constituye el potencial de acción.

#### 6.1.5. La Sinapsis

La comunicación interneuronal no se realiza físicamente; es decir no hay una continuidad del impulso nervioso sino que al final del axón existe una comunicación química entre neurona y neurona. Las investigaciones que llevaron a esta conclusión y como se generan segundos mensajeros dentro de la neurona para la regulación de la comunicación neuronal las realizo Paul Greengard y descritos en una serie de artículos  $[11]$   $[12]$ [13].

En su trabajo muestra Paul Greengard que una vez el impulso nervioso llega al terminal axónico o botón axónico se liberan unos neurotransmisores por la neurona presináptica que posteriormente son captados por receptores en la neurona post-sináptica que activan segundos mensajeros intracelulares que son responsables del señalamiento sobre la neurona post-sin´aptica. Se encontro que cuando el impulso nervioso llega al terminal axónico esté activa la bomba ATPasa de calcio  $Ca<sup>+</sup>$  que permite el ingreso de calcio al botón axónico, este calcio  $Ca^+$  activa a las proteínas SNARE del acrónimo del ingles (Soluble NSF Attachment Protein REceptor ) o receptores de prote´ınas de fijación soluble [14] que captan las vesículas con neurotransmisores y liberan el contenido

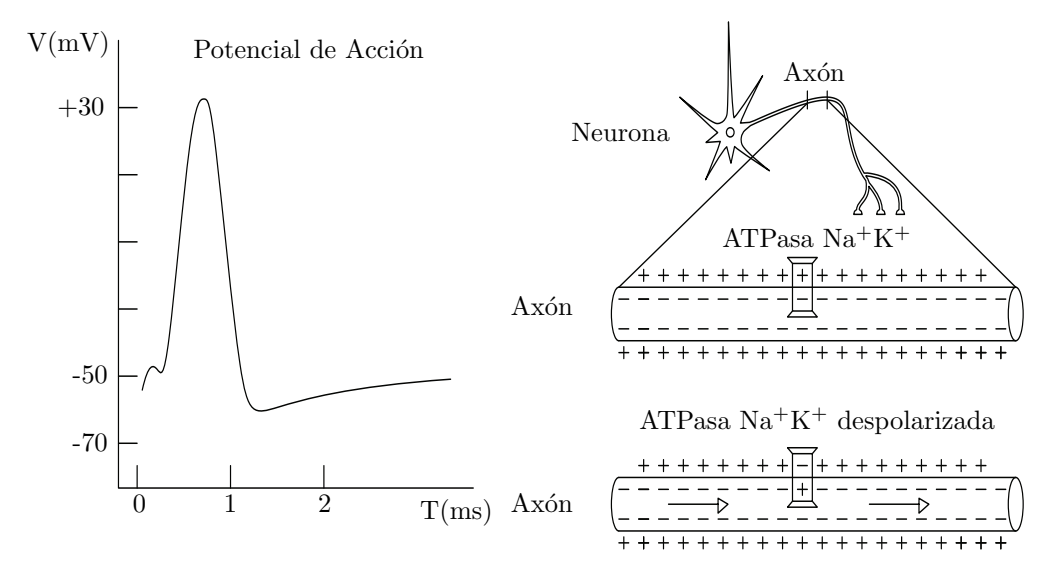

Figura 6.4: Impulso Nervioso. En la izquierda se puede ver el pico de potencial en un momento determinado. En la derecha se muestra la acción de la bomba de Na<sup>+</sup> y K<sup>+</sup>.

de estas al espacio intersin´aptico. Una vez liberados estos neurotransmisores al espacio sináptico estos activan los receptores de la célula post-sináptica generando la cascada de segundos mensajeros descritos por Paul Greengard. La figura 6.5 muestra este proceso de captación y recaptación de neurotransmisores conocido como sinapsis.

En el espacio intersin´aptico estos neurotransmisores son captados por los receptores de la neurona post-sin´aptica y luego liberados nuevamente al espacio intersin´aptico una vez se ha realizado la señalización de la neurona post-sináptica. Como la neurona está en continua carga y descarga de estos neurotransmisores existen mecanismos de la célula pre-sináptica que recaptan o reciclan estos neurotransmisores para un nuevo uso. Estas bombas de recaptación de neurotransmisores del espacio intersináptico retornan los neurotransmisores a vesículas en el botón pre-sináptico para una nueva descarga. Esto forma un bucle o ciclo de carga y descarga importante en esta investigación.

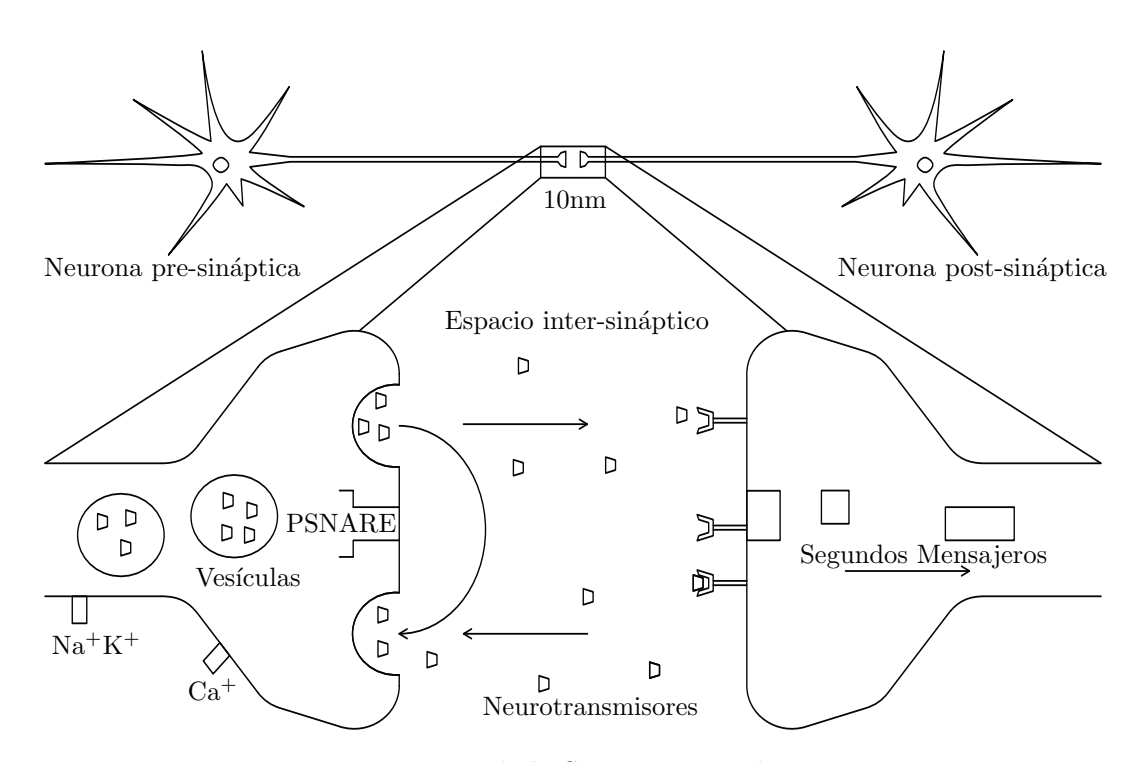

Figura 6.5: Proceso de la Sinapsis entre dos neuronas.

Existen diferentes neurotransmisores entre los que se tiene: La acetilcolina, el Gaba, la glicina, el glutamato, la dopamina, la histamina, la noradrenalina, la serotonina [16]. Alteraciones en la transmisión o recepción de estos neurotransmisores origina diferentes patolog´ıas entre las que se tiene: Cambios de comportamiento, enfermedades mentales como el Alzheimer, el Parkinson, la Esquizofrenia. El tratamiento de estas enfermedades se basa en la regulación de estos neurotransmisores ya sea por inhibición o por excitación de acuerdo con la patología específica.

#### 6.1.6. Modelo de Hodgkin y Huxley

En 1952 Hodgkin y Huxley [6] propusieron un modelo de conducción neuronal basado en un circuito, el cuál mostraba como los potenciales de acción son iniciados y propagados en las neuronas. La figura 6.6 muestra el circuito propuesto en el modelo que cuantifica la acción de la bomba ATPasa de sodio y potasio así como también de otras bombas presentes en la membrana celular (como la bomba de cloro, entre otras).

Si se evalúa la corriente en el circuito, la corriente total está dada por la suma de las corrientes que generan las bombas de sodio, potasio y cloro:

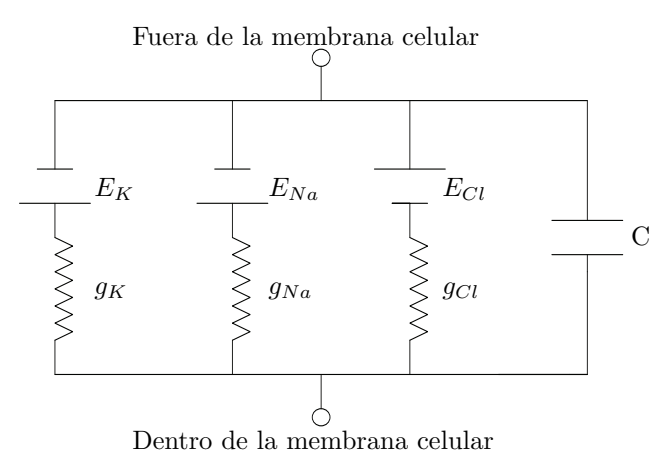

Figura 6.6: Circuito de Hodgkin y Huxley que modela la conducción neuronal [6].

$$
i_{Tot} = i_K + i_{Na} + i_{Cl}.\tag{6.1}
$$

Ahora analizado cada una de las corrientes con V como el voltaje en la membrana se tiene:

$$
i_{Na} = (V_{E_{Na}} - V)g_{Na},\tag{6.2}
$$

$$
i_K = (V_{E_K} - V)g_K, \t\t(6.3)
$$

$$
i_{CL} = (V_{E_{CL}} - V)g_{Cl}.\tag{6.4}
$$

Reemplazando las anteriores ecuaciones en la ecuación de la corriente total  $(6.1)$ , se obtiene si se toma un circuito equivalente con una resistencia, una fuente y un capacitor por donde fluye la corriente total:

$$
i_{Tot} = C\frac{dV}{dt} = (V_{E_{Na}} - V)g_{Na} + (V_{E_{K}} - V)g_{K} + (V_{E_{CL}} - V)g_{Cl}.
$$
 (6.5)

La ecuación (6.5) describe el comportamiento del flujo de la corriente eléctrica a través de la membrana de una neurona.

#### 6.1.7. La Epilepsia

La epilepsia  $[20]$   $[21]$  es un desorden neuro-patológico caracterizado por un aumento de la actividad eléctrica cerebral, inicialmente se presenta en una zona cerebral y luego se propaga a las diferentes áreas cerebrales, de acuerdo a las zonas afectadas son las manifestaciones que el paciente presenta. El diagnóstico se basa en el número de crisis tiene el paciente en un a˜no, que deben ser al menos dos. Sus causas se deben a malformaciones, daños cerebrales prenatales o perinatales debido a hipoxia y muerte celular otras causas pueden deberse a traumas craneoencef´alicos, infecciones cerebrales principalmente meningitis, tumores o incluso de origen gen´etico. Estas crisis presentan efectos neurológicos a corto y largo plazo, así como también consecuencias cognitivas, psicológicas y sociales. Existen 3 diferentes tipos de crisis epilépticas, estas son  $[22]$ :

1. Las convulsiones generalizadas: Estas crisis afectan a ambos lados del cerebro; las convulsiones de ausencia pueden causar un parpadeo rápido y mirada fija, las convulsiones tónico clónicas son caracterizadas por pérdida del conocimiento y espasmos musculares .

2. Las convulsiones focales: Se caracterizan por estar localizadas en un área específica del cerebro, y las convulsiones focales complejas es donde la persona con epilepsia se siente aturdida y no podrá responder preguntas, ni seguir instrucciones por unos pocos minutos.

3. Las convulsiones generalizadas secundarias: Este tipo de crisis comienzan en una parte del cerebro, pero luego se extienden a ambos lados del cerebro .

#### 6.1.8. Patologías de alteración neuronal

Existen diversas enfermedades que se reflejan en alteración en el sistema nervioso central [23], entre ellas se puede enunciar el Parkinson caracterizado por que las células nerviosas no producen suficiente dopamina. En el caso del Alzheimer el trastorno cerebral destruye las neuronas perdiéndose conexiones sinápticas, que limitan la comunicación neuronal alterando la habilidad de realizar actividades elementales. En el caso de la esquizofrenia, la persona presenta dificultad de pensar, presenta dificultades de diferenciar sucesos reales de los imaginarios y esto es causado por alteraciones genéticas funcionales que pueden encontrarse la alteración sináptica.

#### 6.2. Módulo Físico Matemático

#### 6.2.1. La transformada de Fourier

Matemáticamente la transformada de Fourier de  $x(t)$  está definida por dada por:

$$
x(w) = \int_{\infty}^{\infty} x(t) * e^{-iwt} dt.
$$
 (6.6)

Esta definición la cumple una onda con función continua en el tiempo, en el caso experimental los datos vienen discretos por lo que para el caso discreto la definición de la transformada discreta de Fourier en el intervalo  $0 \le n \le N - 1$  está dada por:

$$
x(k) = \sum_{0}^{N-1} x(n)e^{-\frac{i2\pi nk}{N}}
$$
\n(6.7)

La utilidad de la transformada de fourier es que nos permite estudiar las frecuencias constituyentes de una onda.

#### 6.2.2. Frecuencia Media

Debido a que una onda puede tener muchas frecuencias constituyentes es importante saber la frecuencia que caracteriza la onda por ello se introduce la frecuencia media definida por la siguiente ecuación:

$$
\bar{f} = \frac{\sum_{i} w_i f_i}{\sum_{i} w_i} \tag{6.8}
$$

Esta ecuación pondera el poder de los pesos en el espectro de frecuencia de cada una de las frecuencias para obtener la frecuencia media con  $w<sub>i</sub>$  como los pesos de las contribuciones de las frecuencias en el espectro de frecuencias.

#### 6.2.3. El electroencefalograma y transductores

El electroencefalograma o EEG es un dispositivo electrónico que amplifica las señales de las ondas cerebrales. Consiste en dos electrodos que en oposición captan la señal de las neuronas. En la figura 6.7 se muestra el esquema de funcionamiento del dispositivo electrónico.

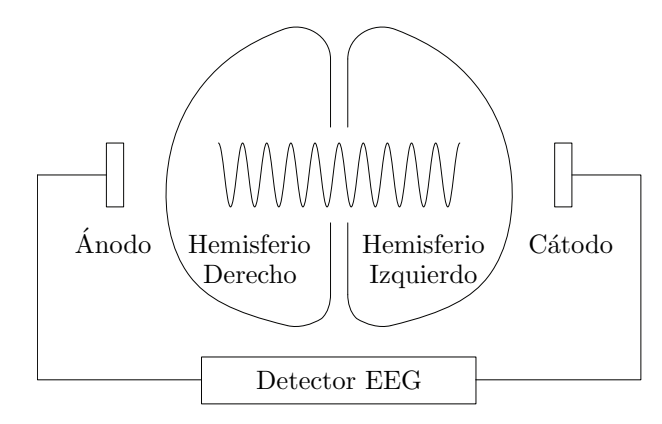

Figura 6.7: Esquema de funcionamiento de un encefalograma.

Para la obtención de las señales generadas en los electrodos del electroencefalograma se requiere de un sistema de amplificación de señales ya que en las neuronas se generan pequeñas corrientes. Su utilidad médica es de vital importancia en diferentes enfermedades mentales, ya que las ondas captadas permiten valorar el estado de un paciente con diferentes patologías mentales.

De acuerdo a la posición de los electrodos, esta da cuenta de una sección específica del cerebro. Se ha estandarizado estas posiciones por la convención 10-20 de encefalografía internacional [15], tal como se indican en la figura 6.8.

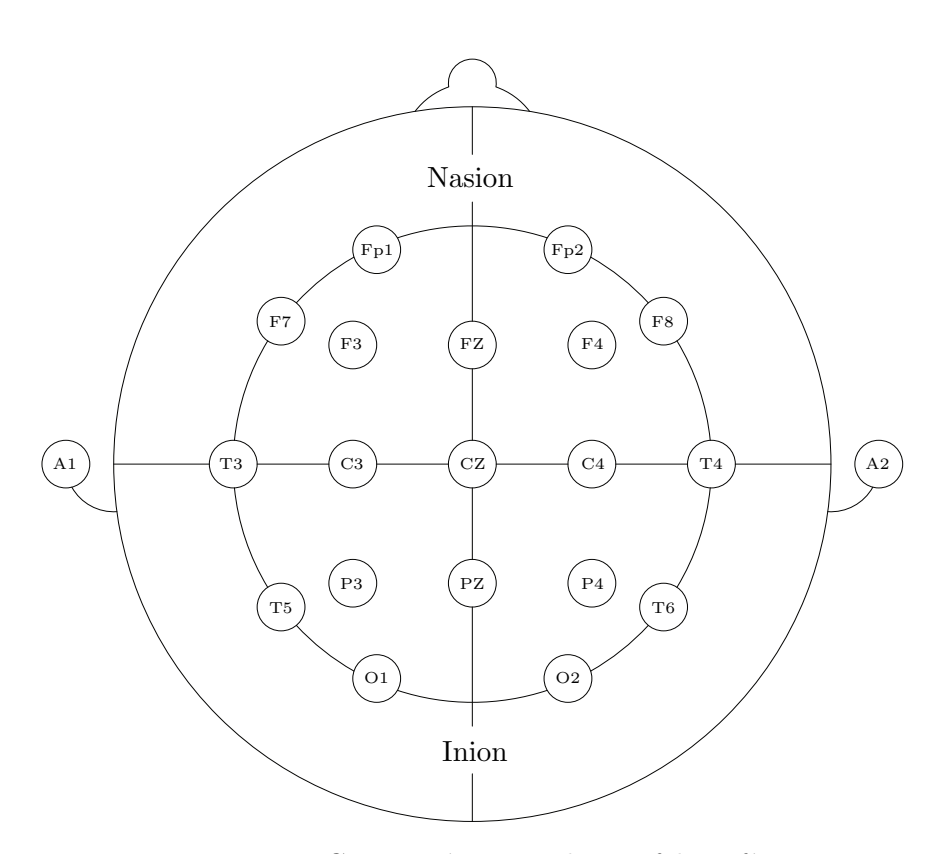

Figura 6.8: Convención 10-20 de encefalografía.

#### 6.2.4. Ondas cerebrales

La propagación de estos impulsos eléctricos sobres las neuronas generan ondas, estas ondas pueden ser detectadas mediante el uso de los electrodos en el electroencefalograma. Se ha determinado que la frecuencia de estas ondas corresponde a niveles de conciencia; para los neurólogos el estudio cualitativo de estas ondas permite determinar el carácter del evento convulsivo y el tipo de epilepsia presentado, según esto se deriva el tratamiento del paciente.

La figura 6.9 muestra los diferentes tipos de ondas cerebrales que se han detectado en diferentes ensayos cl´ınicos; se ha determinado que de acuerdo a la frecuencia estas ondas se pueden clasificar en cinco tipos, tal y como se muestra en la figura.

Basado en esta onda se puede caracterizar el estado de conciencia del paciente de una forma cualitativa, su estudio cuantitativo ha sido limitado por el desconocimiento de todos los procesos fisiológicos en la neurona y es parte del objetivo de este trabajo.

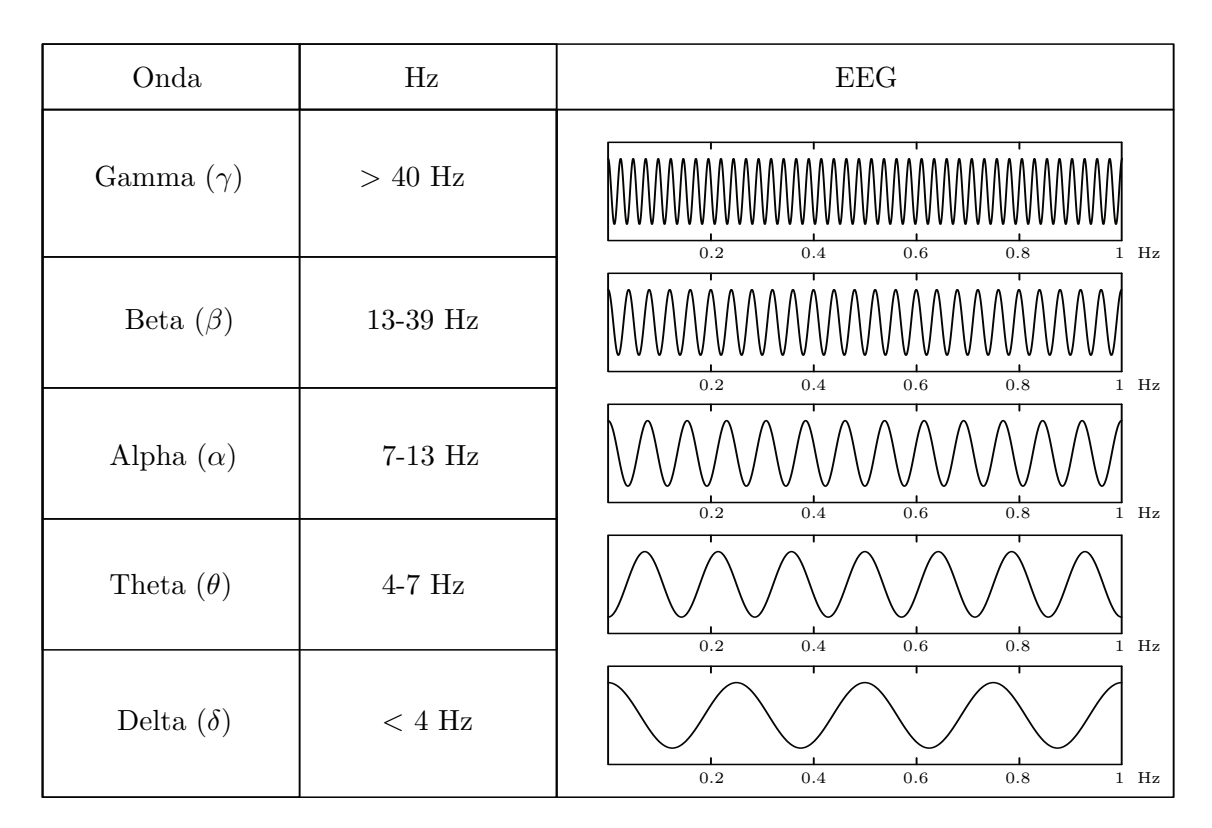

Figura 6.9: Clasificación de las Ondas Cerebrales según su frecuencia.

Recientes estudios han tratado de utilizar las nuevas herramientas tecnológicas como la inteligencia artificial (Machine Learning, Deep Learning, entre otras.) para lograr establecer si los procesos de las crisis epilépticas se pueden determinar, sin embargo no se ha logrado un estudio concluyente y es un campo de activa investigación $[17]$  [18]. El principal foco de estudio en estas investigaciones trata de determinar el evento de crisis en las ondas, en otras palabras detectar en el encefalograma cuando hay crisis por medio de reconocimiento de patrones cargados en un modelo que permita determinar si la onda observada presenta o no crisis. Estos estudios en sí están más enfocados al estudio post epileptico de los pacientes y determinación del área cerebral desencadenante de las crisis epilépticas. tratando de observar si existen focos epileptógenos en el cerebro causante de ellas y una vez identificados estos focos epilept´ogenos determinar el mejor tratamiento médico para el paciente.

### 6.3. Módulo Inteligente

El desarrollo de algoritmos computacionales ha permitido la solución a muchos problemas prácticos de la ingeniería, la física y general en las ciencias naturales sin embargo su car´acter serial o secuencial de procesamiento limitada el tipo de problemas que puede solucionar y cuando el problema cambia o las condiciones iniciales son modificadas los algoritmos ya no son aplicables y es necesario construir un nuevo algoritmo.

La solución de este problema fue la introducción de las redes neuronales donde la informaci´on no es manejada de forma serial sino en paralelo. El procesamiento en paralelo de datos ha permitido incrementar el número de operaciones de cálculo computacionales y tambi´en generar sistemas de redes neuronales que simulan el funcionamiento cerebral donde la información es procesada por neuronas en una red. Esta red se estimula con una entrada de datos y la red a través de un modelo responde con una salida.

Esta metodología de procesamiento en paralelo permite a este tipo de redes solucionar problemas donde las condiciones iniciales cambian o el problema cambia sin necesidad de reescribir un algoritmo.

La figura 6.10 muestra la configuración de una red neuronal, en esta red existe un bloque de entrada donde se toman los datos, un bloque que corresponde a la capa oculta donde se encuentran las neuronas donde se realizan 3 procesos: el entrenamiento, el test y la validación de la red. El resultado es la generación del modelo con W siendo los pesos de las neuronas y b los sesgos este proceso de entrenamiento, test y validación es lo que denominamos aprendizaje de la red al problema o más conocido como Machine learning. El n´umero de capas ocultas determina si estamos ante Machine Learning o Deep Learning.

Tres factores determinan la capacidad del la red de obtener un buen entrenamiento y una buena generalización de los resultados obtenidos por la red, estos factores son [19]:

- 1. La arquitectura de la red.
- 2. El número de datos.
- 3. La complejidad del problema.

Si la complejidad del problema es grande se requerirán más datos. Se ha determinado que una red con m entradas n neuronas con un total de w pesos requiere un n´umero de patrones de aprendizaje p del orden dado por[19]:

$$
p = \frac{w}{e},\tag{6.9}
$$

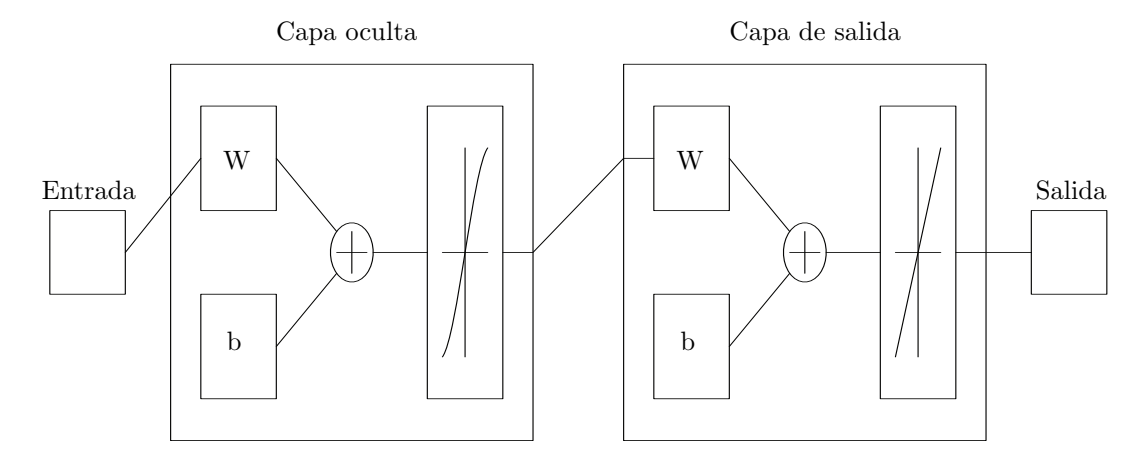

Figura 6.10: Esquema del modelo de red neuronal que utiliza la librería Neural Net Fitting de MATLAB.

donde e es el error.

Dado que las redes neuronales se adaptan progresivamente al problema surgen ciertos fen´omenos importantes que se deben tener en cuenta a la hora de evaluar los resultados de la red. En primer lugar el error de causado por sobreaprendizaje o también denominado overfitting en que la red está simplemente memorizando los patrones de aprendizaje de la red o en caso opuesto el underfitting en donde los datos de salida de la red está muy lejos de los patrones de aprendizaje. Lo ideal sería buscar un punto intermedio en el aprendizaje donde no estemos incurriendo ni en el underfitting o el overfitting, lograr este equilibrio nos permite que al realizar la generalización correcta del modelo a un conjunto de datos desconocido por la red.

En la actualidad existen diferentes paquetes que nos permiten realizar inteligencia artificial tanto Machine Learning, Deep Learning. Entre los paquetes con estas tecnologías tenemos Scikit-Learn, Tensor Flow, Pytorch, MATLAB y Mathematica.

## Metodología

Para cumplir con los objetivos general y específicos del trabajo desarrolle una metodología agrupada por módulos de acuerdo al área de conocimiento de la siguiente manera:

Módulo Clínico: En este módulo propongo un modelo biológico para describir la sinapsis neuronal.

Módulo Físico-Matemático: En este módulo uso mi modelo de sinapsis neuronal para describir las ondas neuronales de millones de neuronas interconectadas y obtengo una ecuación que describe la dinámica cerebral que depende de parámetros internos de la neurona y propongo un método de medición de estos parámetros internos del sistema neuronal a partir de parámetros macroscópicos.

Módulo Inteligente: Este módulo es el módulo de las tecnologías de la información, muestro el software que use y las redes neuronales de inteligencia artificial aplicada al an´alisis de los datos de la database CHB-MIT Scalp EEG.

### 7.1. Módulo Clínico

#### 7.1.1. Modelo propuesto de la sinapsis neuronal

De manera similar al trabajo de Hodgkin-Huxley mostrado en el marco teórico el explica el comportamiento del flujo de la corriente eléctrica a través de la membrana de la neurona como el comportamiento que experimenta un circuito RC, en este trabajo planteo un nuevo modelo que intenta explicar el proceso de la sinapsis neuronal y también pretendo explicar cómo se generan las ondas neuronales mostradas en la figura 6.9 del cap´ıtulo anterior. El modelo que propongo para explicar el proceso ocurrido en la sinapsis se basa en el comportamiento de un circuito  $LC$ . Se sabe que el circuito  $LC$  es un circuito resonante [24], el esquema de este circuito se lo puede ver en la figura 7.1. Como se puede ver está compuesto por un inductor y un capacitor, en el que  $L$  es la inductancia del solenoide y C la capacitancia del condensador. Este circuito permanece en perpetua oscilación en un caso ideal donde no existieran pérdidas en la transmisión de la corriente.

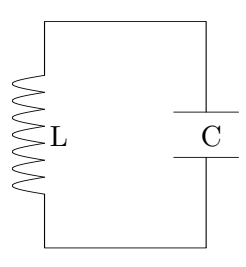

Figura 7.1: Circuito LC.

ahora utilizo las leyes de Kirchhoff para la solución del circuito y remplazo los voltajes por sus respectivas equivalencias y obtengo las siguientes ecuaciones:

$$
\Delta V_C + \Delta V_L = 0\tag{7.1}
$$

$$
L\frac{dI}{dt} + \frac{I}{C} = 0\tag{7.2}
$$

$$
L\frac{d^2q}{dt^2} + \frac{1}{C}\frac{dq}{dt} = 0\tag{7.3}
$$

$$
L\frac{d^2q}{dt^2} + \frac{q}{C} = 0.\t(7.4)
$$

Al resolver la ecuación 7.4 obtengo:

$$
q = q_0 \cos(\omega t),\tag{7.5}
$$

donde  $\omega = 1/\sqrt{LC}$  es la frecuencia natural del circuito  $LC$  y  $q_0$  es la carga que está presente en el condensador inicialmente.

La liberación y recaptación de neurotransmisores en una sinapsis se asemeja a la carga y descarga de un circuito  $LC$ : En este la energía es guardada en el campo eléctrico del capacitor y luego esta energía es transferida al campo magnético del inductor, luego el proceso se revierte desde el inductor al capacitor y es así cómo se genera una oscilación. En la figura 7.2 se puede ver la explicación gráfica de lo mencionado anteriormente.

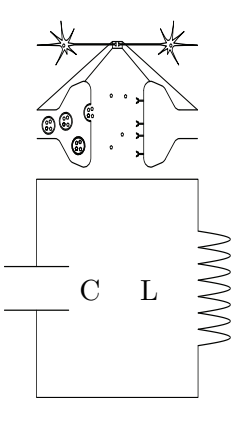

Figura 7.2: Equivalencia entre la sinapsis y un circuito LC.

#### 7.2. Modelo Fisico Matematico

#### 7.2.1. Lagrangiano y Hamiltoniano del circuito LC

En física la Mecánica Lagrangiana y Hamiltoniana [25] es una reformulación de la mecánica clásica. En el caso de la Mecánica Lagrangiana las ecuaciones de movimiento son las ecuaciones de Lagrange, se propone un sistema de referencia general con coordenadas generalizadas  $(q_1, ..., q_N, \dot{q}_1, ..., \dot{q}_N)$ . Si T es la energía cinética y V es la energía potencial el Lagrangiano para estas coordenadas generalizadas está dado por la expresión:

$$
\mathcal{L} = T - V.\tag{7.6}
$$

Para la Mecánica Lagrangiana las ecuaciones de movimiento están dadas por:

$$
\frac{\mathrm{d}}{\mathrm{d}t}\frac{\partial \mathcal{L}}{\partial \dot{q}_i} - \frac{\partial \mathcal{L}}{\partial q_i} = 0.
$$
\n(7.7)

Por otro lado, la Mecánica Hamiltoniana se basa en las mismas coordenadas generalizadas  $q_N$ , sin embargo las velocidades generalizadas  $\dot{q}_N$  se reemplazan por momentos conjugados definidos como:

$$
p_i = \frac{\partial \mathcal{L}}{\partial \dot{q}_i}.\tag{7.8}
$$

Teniendo en cuenta esta definición, se puede construir una transformación de Legendre del Lagrangiano, al cuál se denomina el Hamiltoniano:

$$
\mathcal{H} = \sum_{i} \dot{q}_i p_i - \mathcal{L}.\tag{7.9}
$$

Asociado a este Hamiltoniano se obtienen las ecuaciones de movimiento canónicas de Hamilton dadas por:

$$
\dot{p}_i = -\frac{\partial \mathcal{H}}{\partial q_i},\tag{7.10}
$$

$$
\dot{q}_i = \frac{\partial \mathcal{H}}{\partial p_i},\tag{7.11}
$$

$$
\frac{d\mathcal{H}}{dt} = -\frac{\partial \mathcal{L}}{\partial t}.\tag{7.12}
$$
#### 7.2.2. Lagrangiano del circuito LC

La energía almacenada por un capacitor [24] está dada por  $V = q^2/2C$  y la energía almacenada por un inductor está dada por  $T = L\dot{q}^2/2$ , por lo tanto el Lagrangiano del circuito será:

$$
\mathcal{L} = T - V = L\frac{\dot{q}^2}{2} - \frac{q^2}{2C}.
$$
\n(7.13)

Este será el lagrangiano que se usará más adelante para el circuito LC.

### 7.2.3. Hamiltoniano del circuito LC

Aplicando las ecuaciones de Hamilton ahora encuentro el Hamiltoniano del oscilador LC obteniendo:

$$
\mathcal{H} = \dot{q}p - \mathcal{L}.\tag{7.14}
$$

Teniendo en cuenta la Lagrangiana de la ecuación 7.13 obtengo que el momento conjugado está dado por:

$$
p = \frac{\partial \mathcal{L}}{\partial \dot{q}}\tag{7.15}
$$

$$
p = L\dot{q}.\tag{7.16}
$$

Asi la velocidad generalizada queda:

$$
\dot{q} = \frac{p}{L}.\tag{7.17}
$$

Al reemplazar el Lagrangiano del circuito  $LC$  ecuación 7.13 en la ecuación 7.14 obtengo:

$$
\mathcal{H} = \dot{q}p - \left[L\frac{\dot{q}^2}{2} - \frac{q^2}{2C}\right].\tag{7.18}
$$

Reemplazando  $\dot{q}$  en términos de p obtengo que el Hamiltoneano para el circuito LC está dado por:

$$
\mathcal{H} = \frac{p^2}{2L} + \frac{q^2}{2C}.\tag{7.19}
$$

### 7.2.4. Campo neuronal propuesto

Lo anterior lo desarrollé únicamente para describir el proceso de sinapsis entre un par de neuronas. Ahora si considero una red neuronal de millones de neuronas interconectadas, tal como existen en un sistema biológico y denoto con  $N$  el número total de Neuronas en esta red y obtengo lo mostrado en la figura 7.3. y describirá la red de mi modelo propuesto.

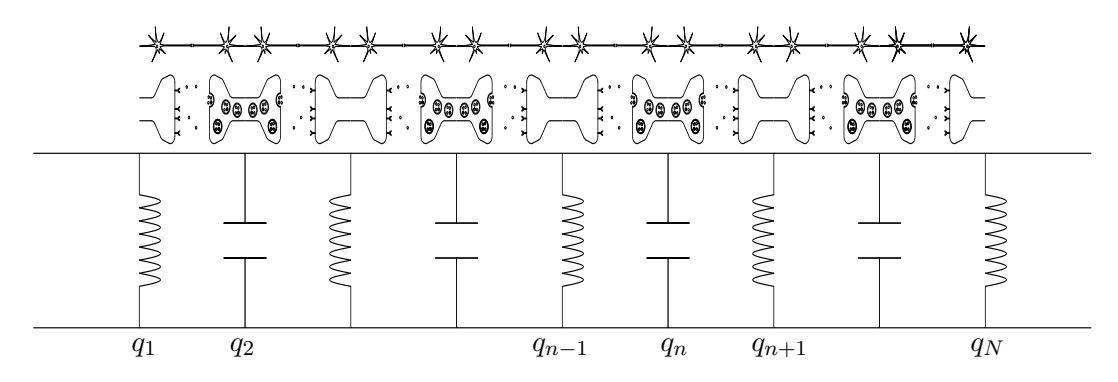

Figura 7.3: Modelo Red Neuronal.

Considerando los Lagrangianos calculados para el circuito LC de la sinapsis entre dos neuronas, ahora calculo el Lagrangiano para un sistema de N osciladores de esta forma: La energía cinética definida para la red neuronal será:

$$
T = \sum_{i=1}^{N} L \frac{\dot{q_i}^2}{2}.
$$
\n(7.20)

La energía potencial esta definida por:

$$
V = \sum_{i=1}^{N} \frac{q_i^2}{2C}.
$$
\n(7.21)

Por tanto, el Lagrangiano del sistema compuesto por  $N$  osciladores de mi modelo será:

$$
\mathcal{L} = T - V = \sum_{i=1}^{N} L \frac{\dot{q_i}^2}{2} - \sum_{i=1}^{N} \frac{q_i^2}{2C}.
$$
 (7.22)

Recordando que las ecuaciones de movimiento de Lagrange son dadas por:

$$
\frac{\mathrm{d}}{\mathrm{d}t}\frac{\partial \mathcal{L}}{\partial \dot{q}_i} - \frac{\partial \mathcal{L}}{\partial q_i} = 0.
$$
\n(7.23)

Resolviendo cada una de las derivadas del Lagrangiano obtengo:

$$
\frac{\partial \mathcal{L}}{\partial \dot{q}_i} = L \sum_{i=1}^N \frac{2}{2} \dot{q}_i \frac{\partial \dot{q}_i}{\partial \dot{q}_n} = L \sum_{i=1}^N \dot{q}_i \delta_{in} = L \dot{q}_n \tag{7.24}
$$

$$
\frac{\partial \mathcal{L}}{\partial q_i} = \frac{1}{C} \sum_{i=1}^{N} \frac{2}{2} q_i \frac{\partial q_i}{\partial q_n} = \frac{1}{C} \sum_{i=1}^{N} q_i \delta_{in} = \frac{1}{C} q_n.
$$
 (7.25)

Reemplazando lo anterior en la ecuación de movimiento (7.23) obtengo:

$$
L\ddot{q}_n - \frac{1}{C}q_n = 0.
$$
\n(7.26)

Finalmente dividiendo por L obtengo:

$$
\ddot{q}_n - \frac{1}{CL}q_n = 0. \tag{7.27}
$$

A esta ecuación la denomino como La Ecuación de Dinámica Neural Cerebral y describe mi modelo para la sinapsis neuronal en términos de 2 constantes internas del sistema  $LC$ , con  $C$  que está relacionada a las características de la neurona Pre-sináptica  $y L$  que está relacionada a las características de la neurona Post-sináptica.

Al resolver la ecuación  $(7.27)$  obtengo:

$$
q_n = q_{n0} \cos(\omega t),\tag{7.28}
$$

donde  $\omega = 1/\sqrt{LC}$  y  $q_0$  es la carga que está presente en el condensador. Recordando de la física básica que  $\omega = 2\pi f$  se tiene que la frecuencia está dada por:

$$
f = \frac{1}{2\pi\sqrt{LC}}.\tag{7.29}
$$

Como hice el cálculo para toda la red neuronal, esta sería la frecuencia de las ondas cerebrales, por lo tanto la ecuación 7.27 explicaría las ondas que se observan en el electroencefalograma y muestra que la frecuencia macroscópica observada a nivel del dispositivo electrónico.

Esta frecuencia está relacionada a los parámetros internos de la neurona pre y post  $s$ ináptica dados por la inductancia y capacitancia del circuito  $LC$  de mi modelo propuesto. En otras palabras, si se mide la frecuencia de las ondas cerebrales mostradas en un electroencefalograma se podría medir los parámetros internos  $L$  y  $C$  del sistema neuronal y de esta forma puedo cuantificar el estado del sistema. Esta cuantificación del sistema permite estudiar y cuantificar patologías de origen neuronal para determinar el estado y evolución de muchas enfermedades tales como el Alzahmer, el Parkinson, la Epilepsia.

Para explicar este comportamiento del electroencefalograma de un paciente con epilepsia en el que se observa un aumento de amplitud uso el modelo que propongo de red neuronal a partir del circuito LC. En la figura 7.4 se observa 2 circuitos LC, el primer circuito (izquierda) representa el estado normal del paciente con condensador C1 y el segundo circuito (derecha) representa al paciente patológico con epilepsia y en este caso con un condensador adicional  $C_2$ . Planteo que dentro del sistema neuronal cuando se produce una crisis epiléptica se activa un switch entre el condensador  $C_1$  y  $C_2$ . El cambio es tal que el circuito con  $C_2$  oscila a una mayor frecuencia que el circuito con  $C_1$  y las condiciones iniciales de carga de  $C_2$  son mayores que las de  $C_1$ .

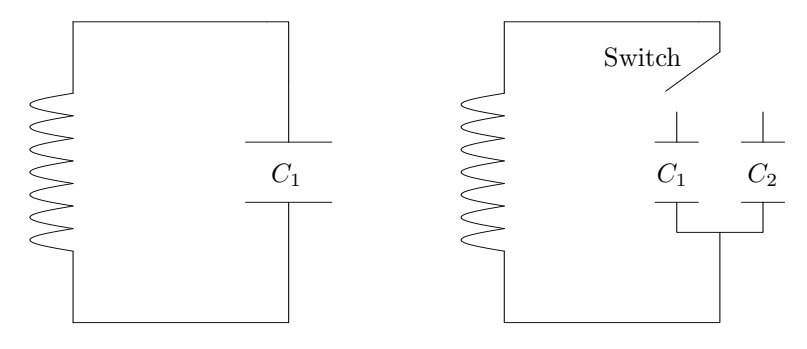

Figura 7.4: Modelo de Epilepsia.

Puedo decir que cuando ocurre una crisis se dispara en el cerebro un switch, que hace que el circuito empiece a oscilar diferente y con carga inicial diferente, lo que explicaría la mayor amplitud presentada en la onda del electroencefalograma. Este switch se dispararía cuando el condensador  $C_2$  haya alcanzado su carga máxima, recordando que un circuito de carga de un condensador transcurre un determinado tiempo para obtener una carga máxima, si determino este tiempo de carga se podría mostrar cuándo es el siguiente disparo del switch y así puedo calcular el próximo evento epiléptico.

En la figura 7.5 (izquierda) se observa el circuito de carga de un capacitor, que en este caso llamamos  $C_2$ . Recordando que en un circuito  $RC$  [24] las ecuaciones de Kirchhoff están dadas por:

$$
V = V_C + V_R. \tag{7.30}
$$

Reemplazando los voltajes correspondientes a un capacitor y a una resistencia  $V_R = iR = \frac{dq}{dt}R$  y  $V_C = \frac{q}{C}$  $\frac{q}{C_2}$  obtengo:

$$
V = \frac{dq}{dt}R + \frac{q}{C_2}.\tag{7.31}
$$

Resolviendo la ecuación diferencial encuentro:

$$
q = C_2 V (1 - e^{-\frac{t}{RC_2}}). \tag{7.32}
$$

Esta ecuación representa la ecuación de carga del capacitor  $C_2$  cuya gráfica se muestra en la figura 7.5 (derecha).

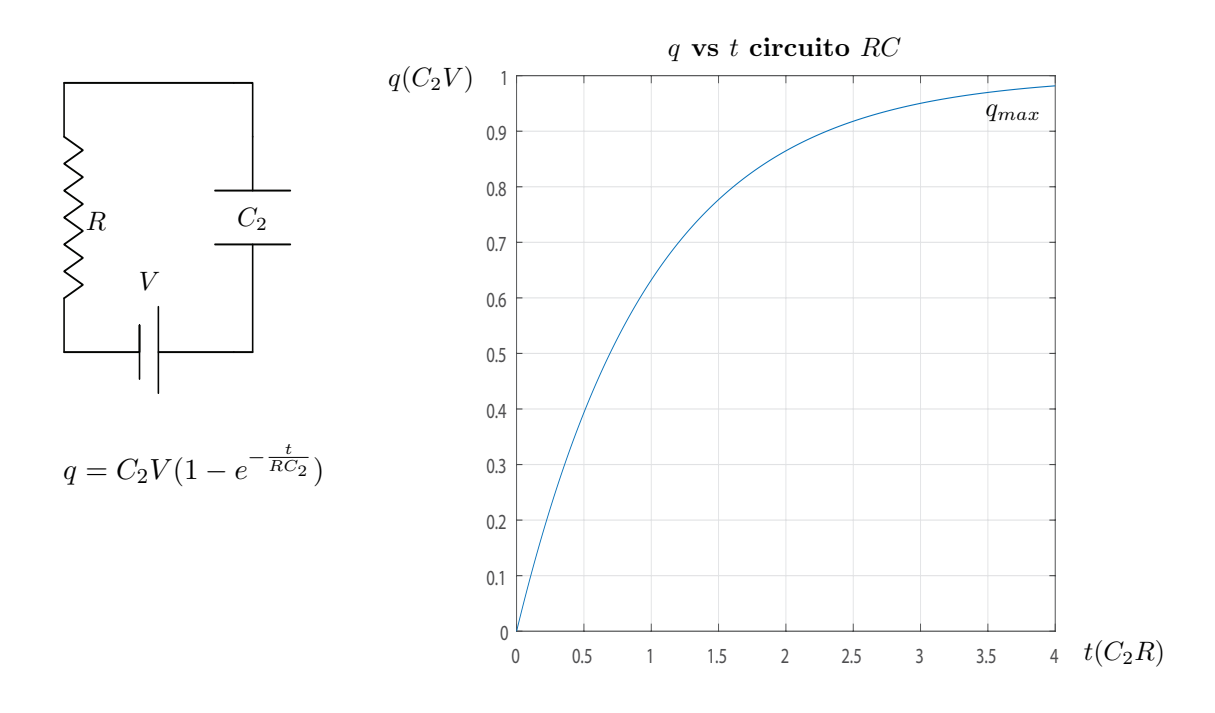

Figura 7.5: Tiempo de carga de un capacitor en un circuito RC.

de la ecuación (7.32) y la figura 7.5 se deduce que el tiempo para alcanzar la carga máxima estará dado aproximadamente por:

$$
t = 4RC_2. \tag{7.33}
$$

### 7.2.5. Caracterización del pico epiléptico de descarga de crisis

Según muestra mi modelo extendido a la epilepsia, el switch se activa al llegar al valor de carga m´axima en otras palabras teniendo el tiempo de activacion obtengo el tiempo de carga m´axima. si conocemos el valor de el tiempo de carga y descarga entonces puedo calcular el valor de la capacitancia del condensador que activa el switch que está dado por:

$$
C_2 = \frac{t}{4R} \tag{7.34}
$$

Asumiendo que la resistencia en el axón está dado por 0.4  $M\Omega/m$  [29] y asumiendo que el tamaño del encéfalo de aproximadamente 34cm tenemos una resistencia aproximada  $1.36 \times 10^5$   $\Omega$  así al reemplazar R en la ecuación 7.34 obtengo:

$$
C_2 = t(1.8 \times 10^{-6}) \tag{7.35}
$$

De la ecuación de dinámica Cerebral propuesta (7.27) obtuve una relación entre la frecuencia, la conductancia y la inductancia del oscilador dada por la ecuación  $(7.29)$ , así despejando L de esta ecuación encontré:

$$
L_2 = \frac{1}{4\pi^2 f^2 C_2} \tag{7.36}
$$

Reemplazando el valor  $C_2$  de la ecuación (7.35) en la ecuación (7.36) obtengo:

$$
L_2 = \frac{1}{4\pi^2 f^2 t (1,8 \times 10^{-6})} \tag{7.37}
$$

De esta forma propongo este método para encontrar  $C_2$  y  $L_2$  que caracterizan al circuito LC de epilepsia del paciente determinando el tiempo t entre crisis y crisis es decir el tiempo de carga del condensador epileptico y la frecuencia observada en la crisis epiléptica.

#### 7.2.6. Método de cálculo de probabilidad de evento

Para calcular la ocurrencia de evento en un sistema físico tipo LC de carga y descarga como mi modelo propongo el siguiente método:

- 1. Determinación del histograma del número de crisis respecto a la diferencia de tiempo entre eventos.
- 2. Determinación de la función probabilidad discreta respecto al tiempo, para hacer este calculo se determina el número total de eventos durante el estudio y la altura del bin del histograma de diferencia de eventos se divide por el número total de eventos obteniendo la probabilidad del evento.
- 3. Determinación de la función probabilidad continua usando inteligencia artificial (en la sección de módulo inteligente de la metodología ampliaremos este aspecto).

Ya que esta función muestra la probabilidad de que una crisis suceda en el futuro, vendría a determinar el aura del evento epiléptico o evento premonitorio de crisis. La aplicación de esta metodología la veremos en sección de resultados del trabajo.

#### 7.2.7. Aplicación práctica clínica de mi modelo a la Epilepsia

Para la aplicación práctica clínica de mi modelo busqué una base de datos pública y abierta de datos fisiológicos de pacientes epilépticos. La base de datos que escogí fue Physionet en ella se puede encontrar un estudio desarrollado por el MIT (Massachusetts Institute of Technology) y el Boston Children Hospital la cuál se puede encontrar en el siguiente link:

https://physionet.org/content/chbmit/1.0.0/

La base de datos es llamada CHB-MIT Scalp EEG, y en total contiene 43 Gb de información con 916 horas de grabación (en forma continua) de datos de Encefalografía con una detección de 173 crisis epilépticas. En esta base de datos se encuentran los electroencefalogramas de diferentes pacientes con Epilepsia quienes fueron monitorizados por varios días, durante este monitoreo se observaron varios episodios epilépticos.

En el estudio participaron 23 pacientes. 5 corresponden a hombres con edades entre 3 y 22 a˜nos, los restantes son 18 mujeres con edades entre los 1.5 a los 19 a˜nos. La base de datos se encuentra organizada en carpetas, cada uno denotado por  $ch0i$  donde i va de 1 a 23 que corresponde al n´umero del paciente. En la tabla 11.2 del anexo 1 se muestra el listado completo de las carpetas con la información del género y la edad de los pacientes que contiene cada una de ellas.

Analizando la información contenida en cada carpeta  $chb0i$  encontré un archivo que muestra la información en cada registro, este archivo se denomina *chb0i*-summary.txt. En este archivo se observa los siguientes encabezados (tabla 7.2) y datos (tabla 7.4):

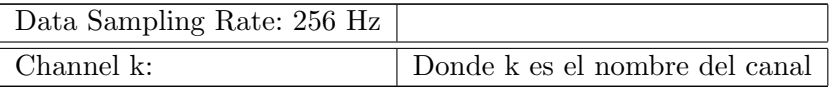

Tabla 7.2: Contenido archivo chb0i-summary.txt. encabezado

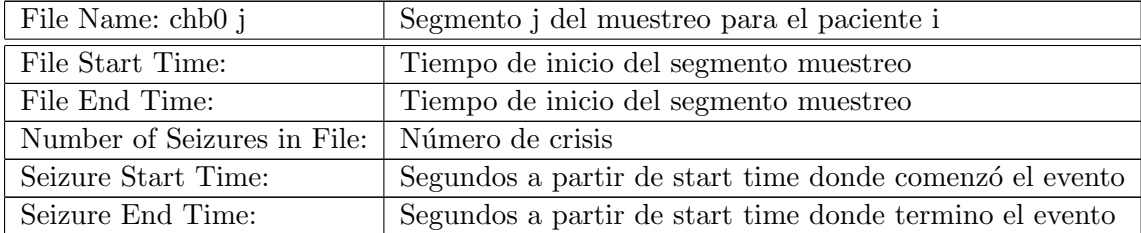

Tabla 7.4: Contenido del archivo chb0i-summary.txt.

Ahora analizando todas las carpetas de la base de datos observé que el paciente chb12 o No 12 ubicado en la carpeta chb12 presenta el mayor n´umero de eventos o crisis epilépticas, con un total de 38 eventos. Por lo tanto escogí este paciente como el más representativo dentro de mi análisis para realizar aplicación de mi modelo. En la sección resultados veremos el uso de esta database en el trabajo.

### 7.2.8. Criterios de selección de pacientes

En base de datos CHB-MIT Scalp EEG hay un total de 23 pacientes de ellos escog´ı 4 pacientes (contando al paciente chb12) con los siguientes criterios:

- 1. El paciente presenta múltiples crisis epilépticas que permiten alimentar la AI con una cantidad de datos aceptable.
- 2. Sea representativo de ambos sexos.
- 3. Sea representativo de diferentes rangos de edades.

### 7.3. Módulo Inteligente

Este módulo comprende los códigos que diseñe para el procesamiento de datos y la red neuronal de inteligencia artificial que use para analizar la database CHB-MIT Scalp EEG.

#### 7.3.1. Código de Análisis Experimental de datos

Para el realizar el análisis de datos experimentales de la database CHB-MIT Scalp EEG desarrollé diversos algoritmos cuya aplicación los presentó en la sección resultados de mi trabajo, su código fuente se muestra en el anexo 2 y su propósito lo muestro a continuación:

- 1. Anexo 2-12.1: Algoritmo para desencriptación de datos tipo edf.
- 2. Anexo 2-12.2: Algoritmo para Filtrado y separación de canales.
- 3. Anexo 2-12.3: Algoritmo para Graficar ondas.
- 4. Anexo 2-12.4: Algoritmo para cálculo de transformada de Fourier.
- 5. Anexo 2-12.5: Algoritmo para cálculo de Frecuencia media.

En conjunto estos algoritmos de detección de ondas neuronales es lo que denomino detección Lock-in ya que son capaces de separar las ondas filtrarlas y analizarlas en sus componentes.

### 7.3.2. Red Neuronal de Inteligencia Artificial Neural Net Fitting

Existen diversas aplicaciones de la inteligencia artificial, unas especializadas en análisis de imágenes, otras en el reconocimiento de voz, o en el diálogo por medio de interfaz de texto como ChatGPT entre muchas.

La red neuronal que utilizó se especializa en estimar el valor de los datos desconocidos y ajuste de curvas se denomina Neural Net Fitting [31] de MATLAB. Su modelo de red se basa en el diagrama mostrado en la figura 6.10, la librería tiene la facilidad de aplicar tanto Deep learning como Machine learning.

El algoritmo para configurar esta red en la librería Neural Net Fitting requiere de los siguientes pasos:

- 1. Introducción de datos en la APP de la librería Neural Net Fitting.
- 2. Entrenamiento de la red. Aquí en esta sección se introducen el número de datos para el test, para la validación en porcentajes y el número de neuronas de la red.
- 3. Generación de código MATLAB con los pesos de la red neuronal.
- 4. Llamado de la función de generación para la estimación de datos basados en el modelo de red que crea Neural Net Fitting.

Para realizar las estimaciones de la función probabilidad de crisis en Neural Net Fitting utilicé 4 neuronas y 4000 iteraciones. Especifique los datos de las redes así:  $70\%$  de los datos para entrenamiento, 15 % de los datos para testeo, y el restante 15 % para la validación.

8

# Resultados

## 8.1. Cálculo de la amplitud de la señal de la onda en un electroencefalograma

En la figura 8.1 muestro la gráfica de una crisis del paciente chb12 de la base de datos CHB-MIT Scalp EEG usando mi códigos de los anexos 2-12.1, 2-12.2 y 2-12.3.

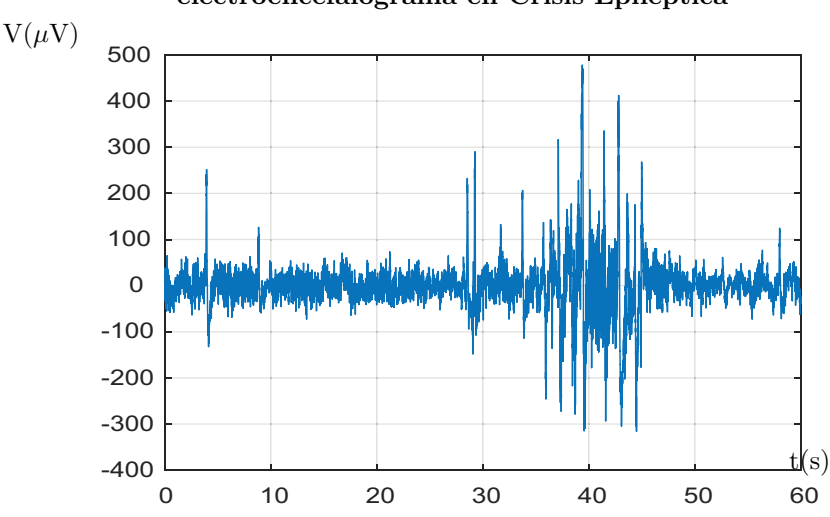

#### electroencefalograma en Crisis Epiléptica

Figura 8.1: electroencefalograma en Crisis Epiléptica.

## 8.2. Cálculo de la frecuencia de la señal de la onda en un electroencefalograma

En la figura 8.2 se muestra las ondas del el electroencefalograma del paciente chb12 de la base de datos CHB-MIT Scalp EEG usando mis códigos del anexo 2-12.1, 2-12.2 y 2-12.3 en estado de no crisis y crisis epiléptica.

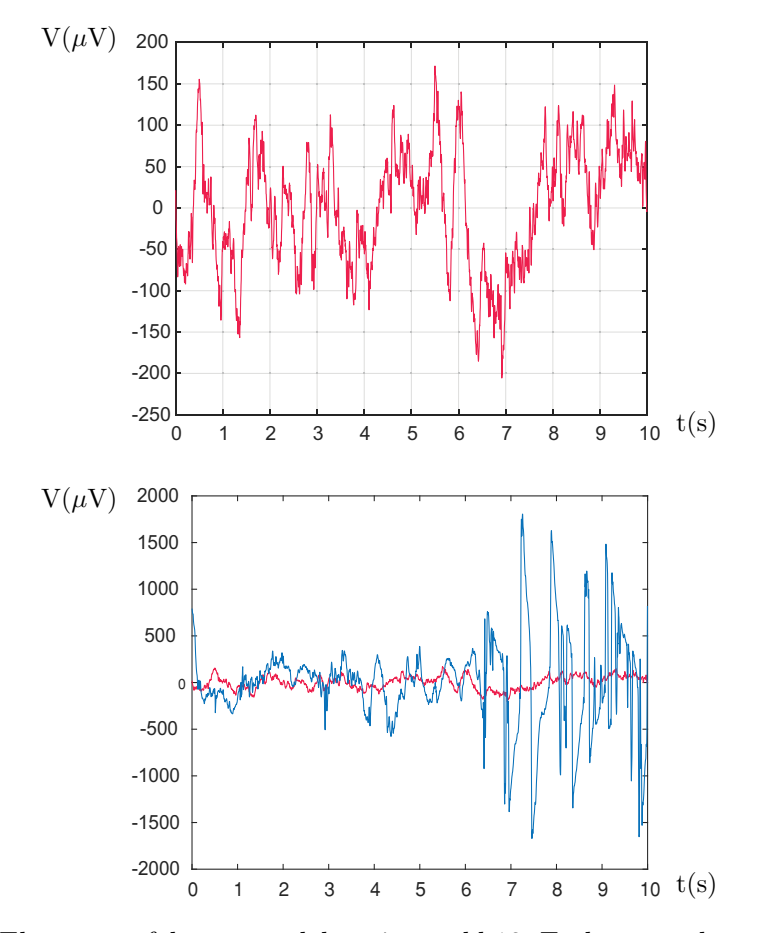

Figura 8.2: Electroencefalogramas del paciente chb12. En la parte de arriba se muestra la señal en el estado sin crisis y en la parte de abajo se compara las ondas cuando presenta la crisis epiléptica (azul) y sin crisis (rojo).

La Figura 8.3 muestra la transformada de Fourier de la onda del encefalograma para el paciente chb12 usando mi código del anexo 2-12.4.

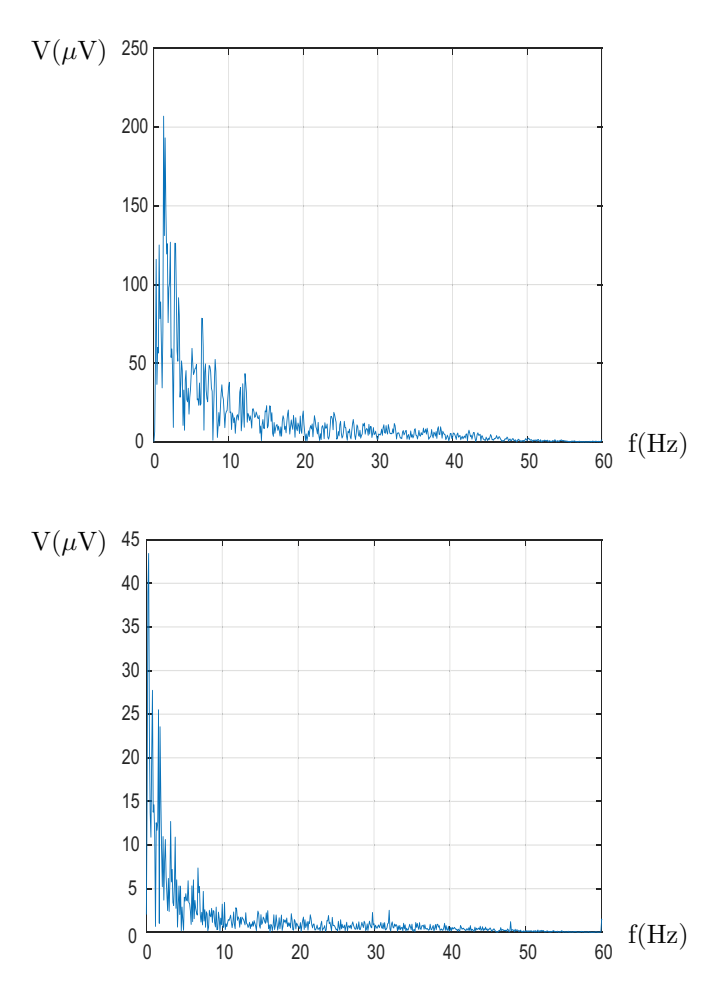

Figura 8.3: Análisis de Fourier electroencefalograma paciente chb12 leídos arriba cuando está en estado normal y abajo cuando presenta la crisis epiléptica.

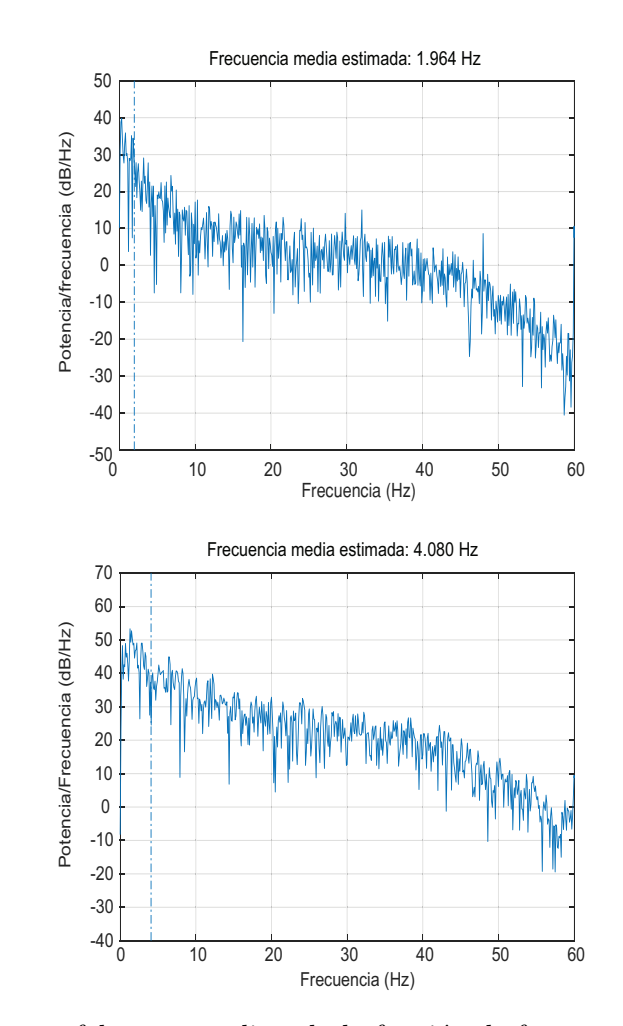

La Figura 8.4 muestra el resultado de la frecuencia media en la onda del encefalograma del paciente chb12 usando mi codigo del anexo 2-12.5.

Figura 8.4: Electroencefalograma aplicando la función de frecuencia media ponderada por peso de amplitud, arriba para el caso sin crisis y abajo para cuando se presenta la crisis.

### 8.3. Cálculo de la función de probabilidad de evento

Ahora voy a realizar un estudio de eventos usando mi metodología propuesta para la detección de eventos en el tiempo en la sección 7.2.6. La figura 8.5 muestra los resultados de los cálculos del histograma de diferencia de eventos entre crisis y crisis, la función de probabilidad discreta calculada a partir del histograma usando como número total de eventos 38 que fueron el total de crisis de epilépticas y por último la función continua de probabilidad usando inteligencia artificial con Neural Fitting de MATLAB. los datos y código generado AI se encuentran en el anexo 1-11.3

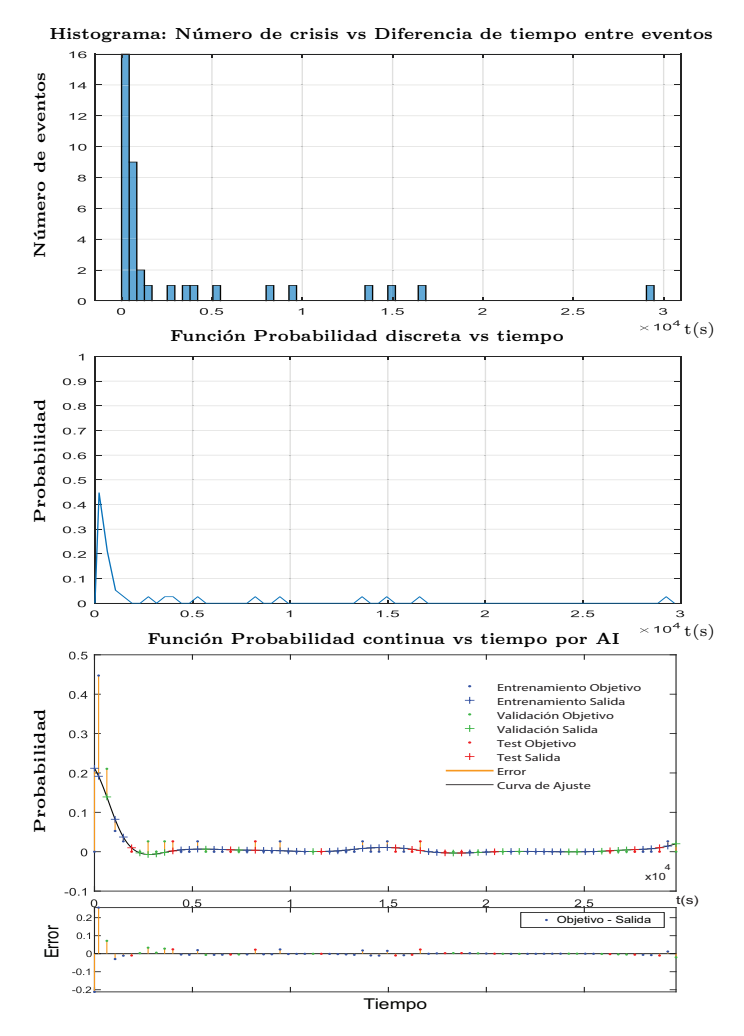

Figura 8.5: Función de probabilidad de crisis epiléptica Paciente chb12.

La Figura 8.6 muestra el error de estimación en el cálculo de los datos realizados por la AI para la función de probabilidad continua el paciente chb12 para objetivo y salida de resultados de la red neuronal.

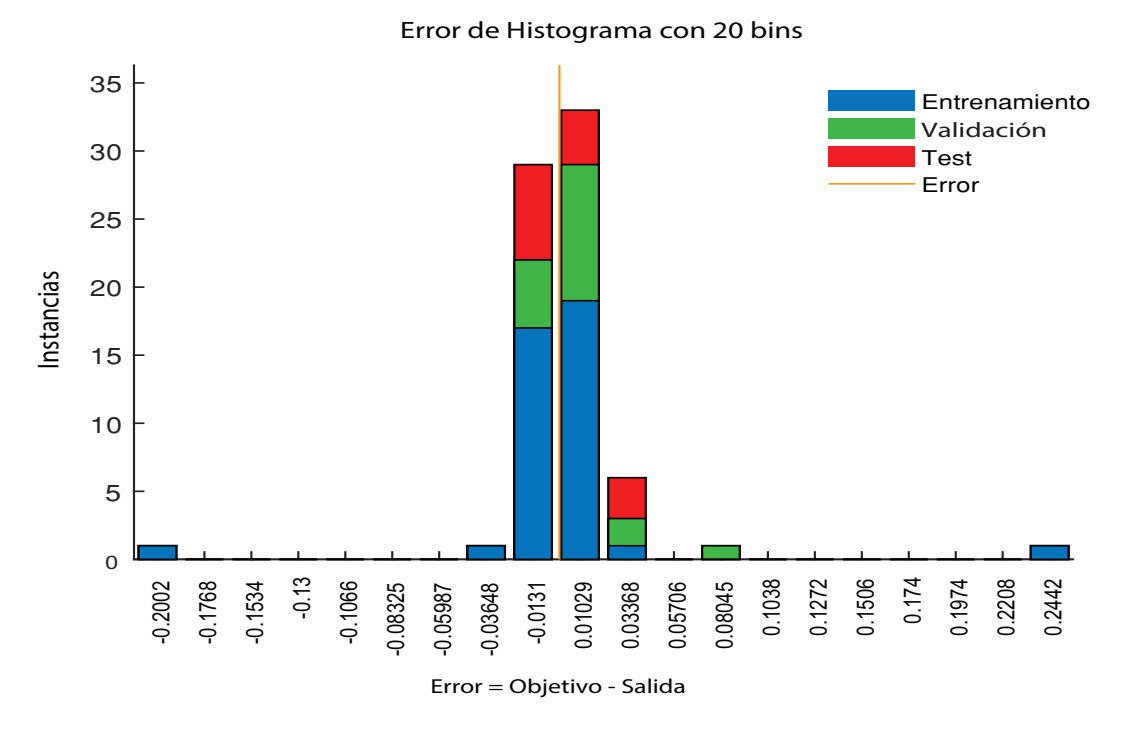

Figura 8.6: Error en la estimación de datos realizados por la AI.

44

La Figura muestra el error de estimación en el cálculo de los datos realizados por la AI para el entrenamiento test y validación para la función de probabilidad continua del paciente chb12.

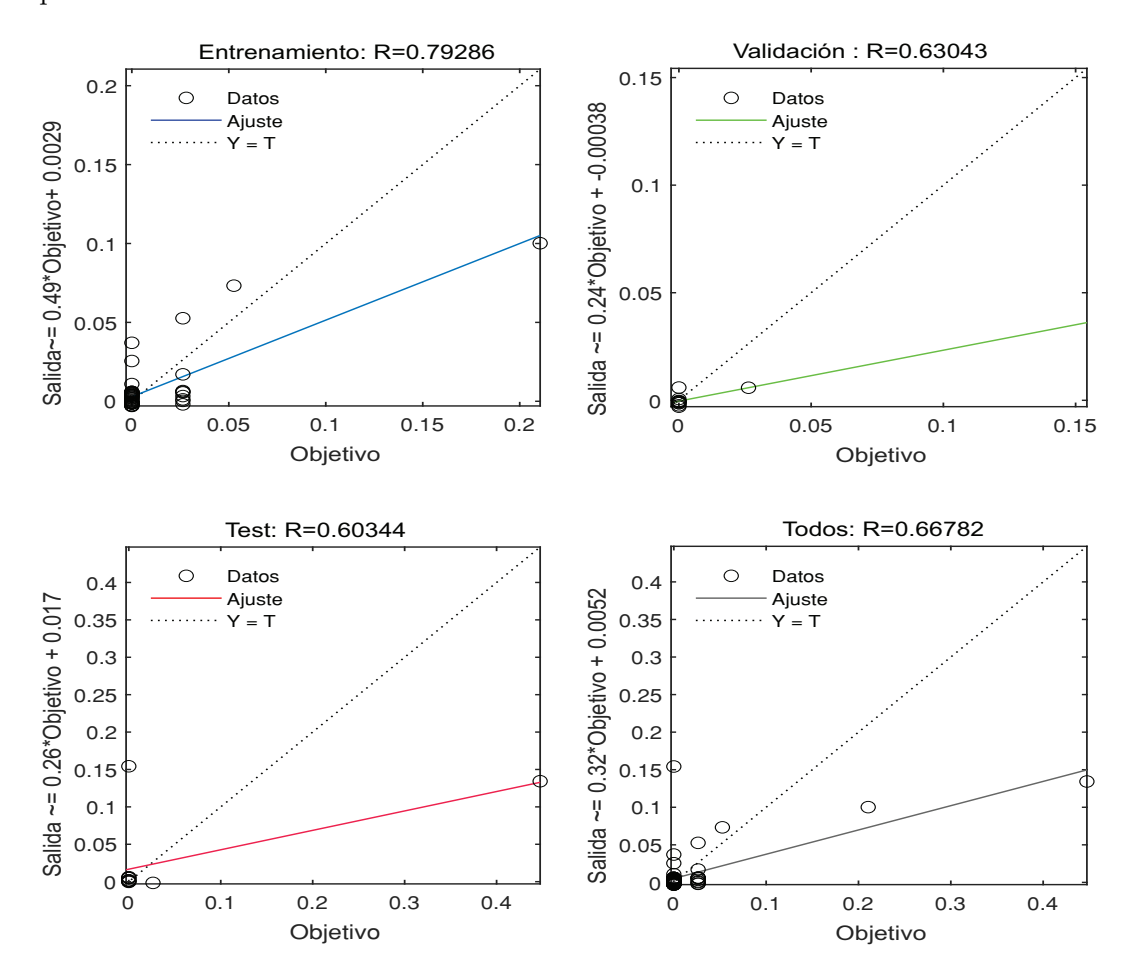

## 8.4. Caracterización del primer pico epiléptico

La Figura 8.7 muestra el histograma y ajuste a la distribución normal del primer bin de tiempo correspondiente a un intervalo entre 0 y 421 del de la función de probabilidad para el paciente chb12 de la sección 8.3.

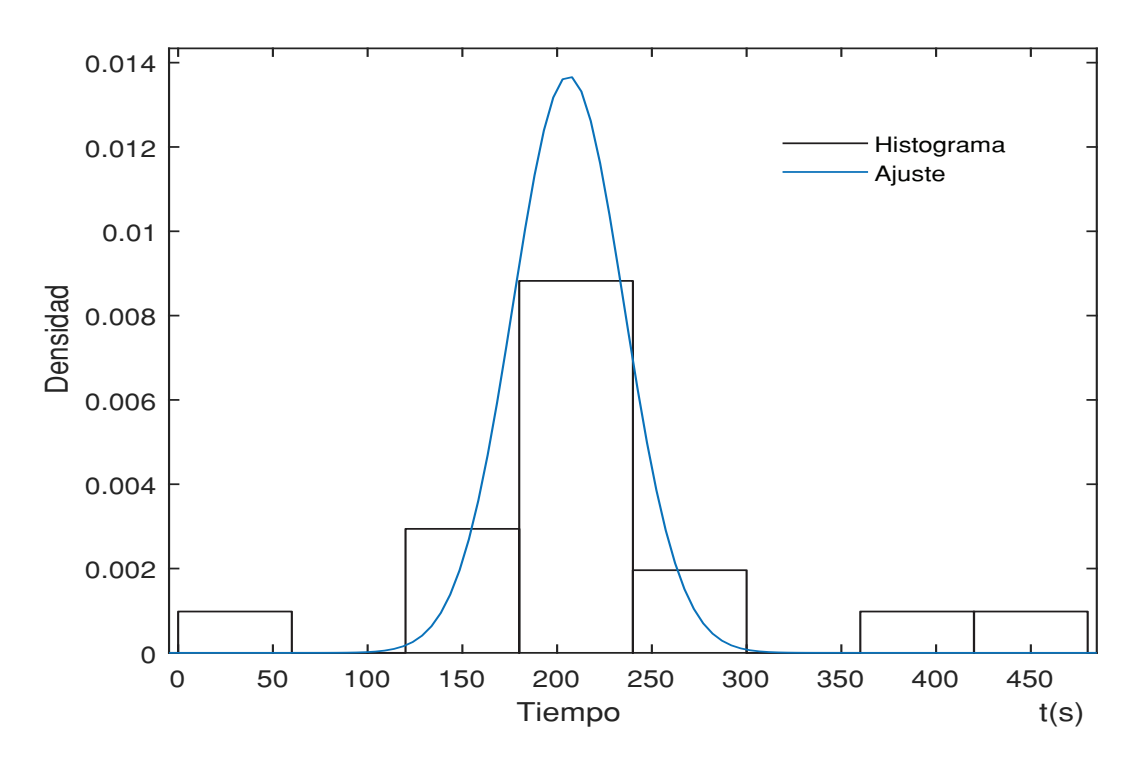

Figura 8.7: Histograma de probabilidad de estimación de crisis del paciente chb12 y su respectivo ajuste a la función de distribución normal.

Los parámetros de ajuste de la función de distribución normal para la figura 8.7 son:  $\mu = 206 \pm 7.79$  s y  $\sigma = 29.15 \pm 5.83$ . Con este valor medio  $\mu$  obtenido en este ajuste, apliqué la ecuación (7.35)

$$
C_2 = 206 \times (1.8 \times 10^{-6}) = 378,67 \times 10^{-6} \mu F \Rightarrow C_2 = 378,67 \pm 14,31 \mu F \tag{8.1}
$$

Reemplazando los valores calculados para  $C_2$  y calculo de frecuencia media que obtuve en la sección 8.2 calculé  $L_2$  usando la ecuación (7.37) obtuve:

$$
L_2 = \frac{1}{4\pi^2 (4\text{Hz})^2 (378,67\mu\text{F})} = 4{,}17\text{H} \Rightarrow L_2 = 4{,}17 \pm 0{,}15\text{H}.
$$
 (8.2)

## 8.5. Aplicación de mi método a otros pacientes de la database

En la figura 8.8 se muestra el estudio de eventos para el paciente chb15 usando mi metodología propuesta para la detección de eventos en el tiempo en la sección 7.2.6, los

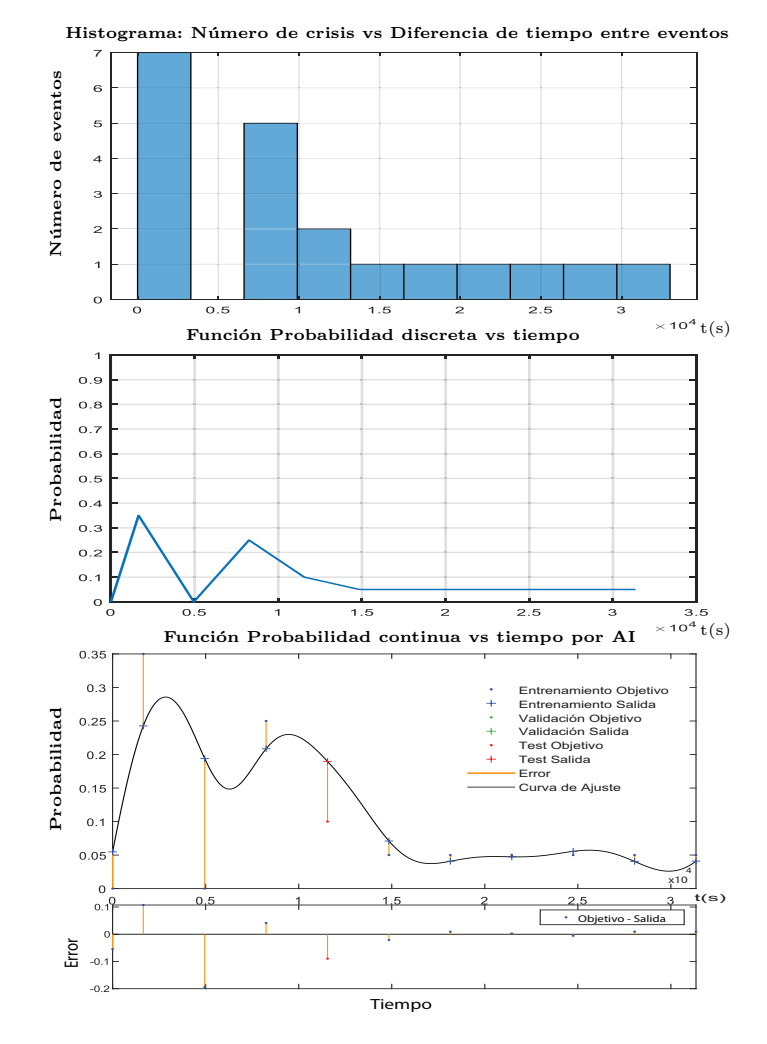

datos y código generado AI se encuentran en el anexo 1-11.5.

Figura 8.8: Función de probabilidad de crisis epiléptica Paciente chb15..

En la figura 8.9 se muestra el estudio de eventos para el paciente chb06 usando mi metodología propuesta para la detección de eventos en el tiempo en la sección 7.2.6, los datos y código generado AI se encuentran en el anexo 1-11.2.

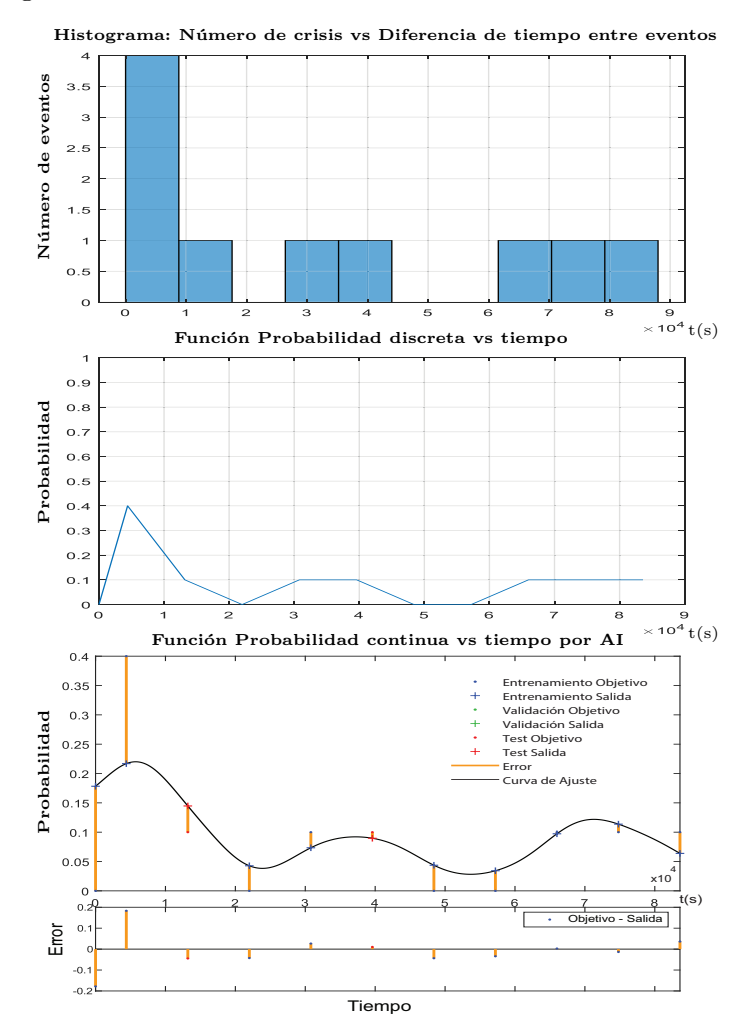

Figura 8.9: Función de probabilidad de crisis epiléptica Paciente chb06

En la figura 8.10 se muestra el estudio de eventos para el paciente chb13 usando mi metodología propuesta para la detección de eventos en el tiempo en la sección 7.2.6, los datos y código generado AI se encuentran en el anexo 1-11.4.

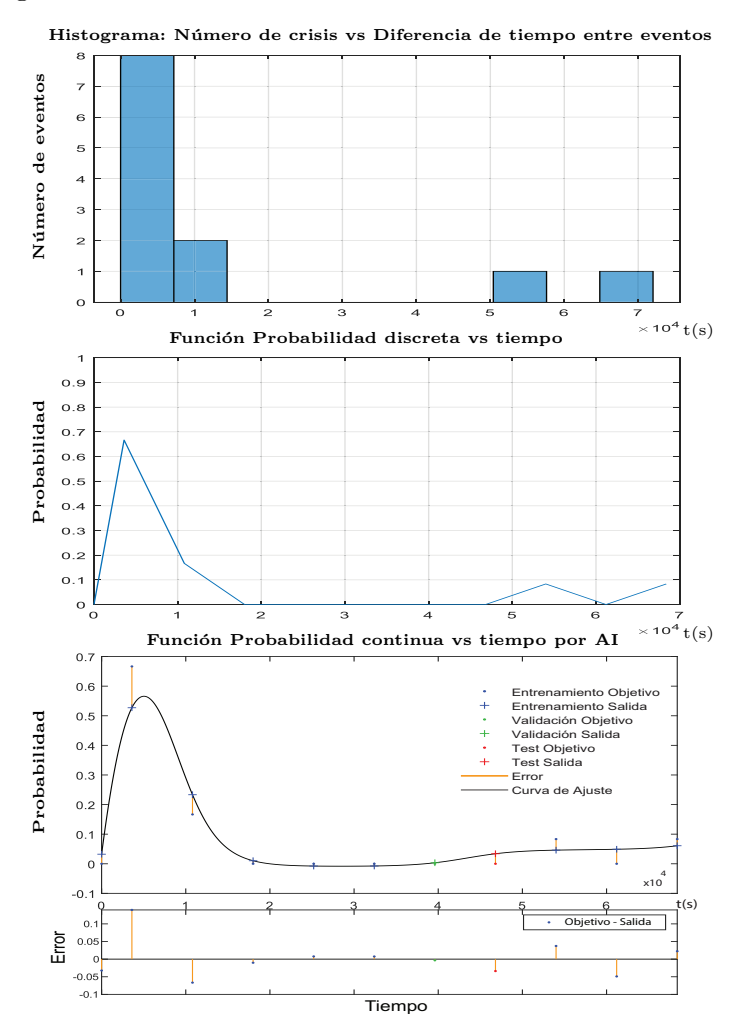

Figura 8.10: Función de probabilidad de crisis epiléptica Paciente chb13

9

## Análisis de Resultados

En el estudio de las ondas encefalográficas del paciente chb $12$  con epilepsia observé en mi investigación de igual forma que muchos estudios clínicos muestran, que hay un incremento importante de la amplitud de la señal en el encefalograma como lo muestra la figura 8.1. Se observa que entre el rango de tiempo de 30s a 50s, la amplitud de la señal pasa de  $50\mu$ V a casi  $500\mu$ V, aproximadamente diez veces el valor de la amplitud inicial de la onda. Esto indica que en el momento de la crisis existe un aumento de la actividad eléctrica cerebral, lo que se ve captada en los electrodos en el electroencefalograma. Cabe notar que en esta figura el encefalograma se capta en los dos estados neurológicos sin crisis y en el estado de crisis convulsiva.

La figura 8.2 disminuye el rango de tiempo para apreciar mejor el fenómeno de crisis epiléptica, muestra 2 eventos del paciente chb12, en dos estados neuronales diferentes ya sea de crisis o sin crisis por separado. Se observa que el paciente en estado pre-crisis epiléptica presenta una onda que oscila aproximadamente con amplitudes de -150 a 150  $\mu$ V y en el momento de la crisis las oscilaciones se disparan llegando a amplitudes con valores de -1500 a 1500  $\mu$ V aproximadamente, que son casi 10 veces más grandes a los valores de la amplitud de la onda en el estado pre-crisis, tal como se analizó en el primer evento epiléptico de la primera figura 8.1. En el estudio de frecuencias de estos 2 estados neuronales las frecuencias relevantes están entre los 0 Hz a 60 Hz aproximadamente Los resultados muestran que la frecuencia media estimada tiene un valor de 1.9 Hz para el estado sin crisis que luego cuando presenta la crisis y la frecuencia cambia a un valor 4.080 Hz, esto indicaría en mi modelo de epilepsia que el switch se activa para generar el cambio de capacitor en el circuito LC epiléptico, es decir cambiaría de  $C_2$  a  $C_1$  .

La funciones de probabilidad mostradas en las figuras: figura 8.5 (paciente chb12), figura 8.8 (paciente chb15), figura 8.9 (paciente chb06) y figura 8.10 (paciente chb13), muestran un patrón característico, cada función es diferente para cada paciente, lo que indica que esta función caracteriza la fisio morfología cerebral de forma única y constituye la huella neuronal del paciente. Cada función tiene picos característicos de descarga. Se puede entonces con mi metodolog´ıa propuesta caracterizar cada pico con un valor de C y L en estas curvas de probabilidad.

Se calculó el primer pico de para función de probabilidad discreta para el paciente chb12 de la figura 8.5. El primer pico de probabilidad correspondiente al intervalo entre  $0 \times 421$  donde ocurrieron 17 eventos. Encontré que este pico obedece a una curva Gaussiana y los valores calculados de capacitancia e inductancia para este pico de descarga que caracteriza el primer circuito LC epiletico del paciente chb12 tiene las siguientes constantes:  $C_2 = 378.67 \pm 14.31 \mu F$  y  $L_2 = 4.17 \pm 0.15$ H.

Las curvas de ajuste con la red neuronal Neural Network fitting de MATLAB de inteligencia artificial se hicieron con 4 neuronas y 4000 iteraciones, Estos valores se tomaron a la luz de la ecuación 6.9. Inicialmente lo había realizado con 10 neuronas y 1000 iteraciones y se encontró diversos fenómenos de overfitting, al realizar este nueva aproximación con 4 neuronas mejoraron considerablemente las curvas de aproximación neuronal, evitando el fenómeno de overfitting observado inicialmente a causa de la memorización de la red neuronal. Este fenómeno y otros errores de la red neuronal eran esperados ya que los datos de eventos epilépticos son limitados dado el corto lapso del estudio de un par de días en los pacientes.

Respecto al error en la aproximación por inteligencia artificial se encontró lo siguiente para el paciente chb12: En la figura 8.5 se observa que existen errores de estimación en la curva inicial. Esto se debe a que la AI recibe como entrada en la red neuronal poca cantidad de datos, sin embargo con una mayor cantidad de datos se espera mejorar el error. En el primer dato la AI tuvo dificultad de encontrar el valor, a pesar de esto la gran mayoría de los datos se acercaron a la función objetivo de salida. Por ejemplo, en la figura8.6 se muestra que en la mayoría de los datos el error fue de aproximadamente entre el  $-5\%$  y  $5\%$  del valor objetivo de la curva de aproximación. En la figura se puede observar el error de la aproximación por Neural Network fitting, encontré que el coeficiente de correlación para la aproximación de los datos en el proceso de entrenamiento fue R= 0,79, para los datos de test fue de R= 0,60 para los datos de validación de R= 0,63 y para para todos los datos R= 0,66. Lo que indican una buena respuesta neuronal de la AI. Sin embargo con una mayor cantidad de datos del paciente se espera que todo el análisis mejoraría.

Respecto a las curvas de los pacientes chb06, chb013 y chb15 se encontró: Para el paciente chb15 al evaluar la figura 8.8 es interesante observar que existen 2 picos bien definidos de descarga neuronal para esta persona. si se realiza el histograma con bins de 3300 s de ancho se puede observar que el primer pico está localizado a 1650 s y el segundo pico a 8250 s. Calculando las probabilidades a estos picos de descarga epilépticas les corresponden probabilidades de 0.35 y 0.25 respectivamente. Se puede ver el comportamiento de la función de probabilidad de evento de crisis para el paciente chb06 en la figura 8.9 es similar al del paciente chb12; pero su distribución de probabilidad está más espaciada en el tiempo. Finalmente para el paciente chb13 en la figura 8.10 se observó un pico inicial de descarga que está en aproximadamente a los 3600 s, con una probabilidad de ocurrencia de 0.66. También se puede observar dos eventos bien separados de los iniciales, estos están ubicados aproximadamente a 61200 segundos con un probabilidades de ocurrencia del 0.086.

La bondad de utilizar AI en el la estimacion de las crisis radica en que a diferencia de otros m´etodos de ajuste la AI funciona con multicapas de datos, en este caso se utilizaron 2 capas: una función de entrada y una función de salida. Sin embargo en la caracterización de los pacientes se pueden introducir otros parámetros en la función de entrada como son: temperatura, presión, saturación de oxígeno y paraclínicos (como valores de hemoglobina), que pueden influir en las crisis y por lo que el modelo de AI permitiría hacer una mejor evaluación del paciente y por tanto una mejor estimación de evento de crisis.

# 10

# Conclusiones

- Logré desarrollar un modelo Físico-matemático para determinar el aura del evento epiléptico con la función de probabilidad que lo describe y al que se le puede aplicar redes neuronales de inteligencia artificial para la estimación de crisis de evento. Esto es muy útil para expansión y uso de diferentes parámetros fisiológicos no incluidos en el an´alisis y que no estaban en la la database CHB-MIT Scalp EEG como son: temperatura, presión arterial, frecuencia cardiaca, saturación de ox´ıgeno entre otros y muy importantes a la hora de tratamiento y abordaje de la enfermedad por personal médico.
- Describí la sinapsis neuronal con un nuevo modelo físico-matemático, El cual describe las ondas neuronales tanto para pacientes normales como para pacientes epilépticos y permite caracterizar el estado de un paciente a partir de constantes como la capacitancia C y la inductancia L de un oscilador LC, que pueden ser medidas macroscópicamente pero que reflejan el estado interno de la conexión neuronal microscópico.
- Realizando un estudio fisiopatológico de la enfermedad epiléptica encontré una ecuación de dinámica cerebral el cual describe la red neuronal cerebral de millones de neuronas interconectadas tanto para pacientes normales como epilépticos que depende de dos parámetros L y C. A la luz de esta ecuación muestro una metodología de medición de estos parámetros en pacientes epilépticos.
- A Partir de mi modelo de sinapsis neuronal extendí el modelo a pacientes epilépticos y este modelo extendido explica por que hay un aumento de la amplitud de la onda observado en el encefalograma en pacientes con una crisis epiléptica asi como un cambio de frecuencia en la onda del encefalograma.
- Encontré que esta función de probabilidad es particular en cada paciente estudiado en el trabajo, lo que constituye una huella digital que caracteriza la fisiomorfología cerebral. Encontré la forma discreta de esta función inicialmente y usando inteligencia artificial muestro expresión continua de esta función dada por la curva de salida de Neural Net Fitting la red neuronal utilizada de inteligencia artificial.
- Encontré que el paciente chb12 fue el que presentó más crisis epilépticas de los 23 pacientes de la database CHB-MIT Scalp EEG. A este paciente lo caracterice realizando un ajuste estadístico de los datos del histograma de probabilidad de estimación de crisis con la función teórica de distribución normal, obteniendo unos parámetros de ajuste de  $\mu = 206 \pm 7.79$  s y  $\sigma = 29.15 \pm 5.83$  para s primer pico de descarga epiléptica. Una vez obtenido este valor  $\mu$  de tiempo, apliqué mi modelo físico-matemático a este paciente obteniendo valores de capacitancia igual  $378,67 \pm 14,31 \mu$ F y de inductancia igual a  $4,17 \pm 0,15$ H en este pico de descarga inicial epiléptica.
- Propongo una metodología para estimar la probabilidad de eventos tipos LC en neuronas sin embargo mi metodología podría aplicarse a otro tipo de eventos f´ısicos, en que se cumplen que son eventos sean repetitivos en el tiempo y en donde desconoce la leyes o propiedades f´ısicas que los rigen como por ejemplo, determinar la hora pico de mayor tráfico en una ciudad, estimar la probabilidad de este evento mejoraría mucho la movilidad en ciudades, o en geología la estimación de probabilidad de eventos sísmicos en los volcanes o en placas tectónicas donde se acumula energía al igual que un condensador acumula carga. Otro evento físico al que podría ser aplicable es en astronomía donde estrellas o supernovas estallan por efecto acumulativo de carga en un proceso físico que con el tiempo llega a puntos críticos y se produce la supernova, de igual manera en eventos como las descargas magnéticas solares donde no se sabe exactamente el mecanismo físico que las produce pero cumplen la condición de que son eventos repetitivos.
- Mi estudio pretende dar un aporte al entendimiento del funcionamiento fisiopatológico de las enfermedades mentales mediante mi modelo físico-matemático, el cu´al podr´ıa servir como base para ser aplicado a otras enfermedades mentales como el Parkinson, el Alzheimer y trastornos de comportamiento. También vale la pena destacar que teniendo acceso a una mayor cantidad de información de un paciente o de m´ultiples pacientes, los resultados presentados en este trabajo pueden mejorar sustancialmente.

## **Bibliografía**

- [1] Iwasa J, Marshall W, Karp G. Karp's cell and molecular biology : concepts and experiments. 8th ed. John Wiley & Sons; 2016.
- [2] Gartner L, Hiatt J. Color atlas of histology. 7th ed. Wolters Kluwer; 2018.
- [3] Hall E, Guyton M. Guyton and Hall Textbook of Medical Physiology. 14th ed. Elsevier; 2021.
- [4] Herculano-Houzel S. The human brain in numbers: a linearly scaled-up primate brain. Front Hum Neurosci. 2009; 3:31. doi: 10.3389/neuro.09.031.2009.
- [5] Hammond C, Cellular and Molecular Neurophysiology: Academic Press; 4th ed; 2015.
- [6] Hodgkin A, Huxley A. A quantitative description of membrane current and its application to conduction and excitation in nerve. J Physiol. 1952; 117(4):500-44. doi: 10.1113/jphysiol.1952.sp004764.
- [7] Kandel E. The Biology of Memory: A Forty-Year Perspective. Journal of Neuroscience. 2009; 29(41), 12748–12756. doi:10.1523/jneurosci.3958-09.2009.
- [8] Kandel E, Koester J, Mack S. Principles of Neural Science. 6th ed. McGraw-Hill; 2021.
- [9] Carlsson A. Brain Neurotransmitters in Aging and Dementia: Similar Changes Across Diagnostic Dementia Groups. Gerontology. 1987; 33(3-4), 159–167. doi:10.1159/000212870
- [10] Eccles Carew J. Some Aspects of Sherrington's Contribution to Neurophysiology. Notes and Records of the Royal Society, 1957; 12(2), 216–225. doi:10.1098/rsnr.1957.0012.
- [11] Nishi A, Gretchen L, Greengard P. Bidirectional Regulation of DARPP-32 Phosphorylation by Dopamine. The Journal of Neuroscience. 1997; 17(21), 8147–8155. doi:10.1523/jneurosci.17-21-08147.
- [12] Girault J, Greengard P. The neurobiology of dopamine signaling. Arch Neurol. 2004; 61(5):641-4. doi:10.1001/archneur.61.5.641.
- [13] Greengard P. Bioscience Reports. 2001; 21(3), 247–269. doi:10.1023/a:1013205230142.
- [14] Duman J, Forte J. What is the role of SNARE proteins in membrane fusion?. American Journal of Physiology-Cell Physiology, 2003; 285:2, C237-C249; https://doi.org/10.1152/ajpcell.00091.2003.
- [15] Nuwer R, Comi G, Emerson R, Fuglsang-Frederiksen A. IFCN standards for digital recording of clinical EEG. Electroencephalography and Clinical Neurophysiology. 1998; 106(3), 259–261. doi:10.1016/s0013-4694(97)00106-5.
- [16] Brenner G, Stevens C. Pharmacology-Saunders. 4th ed. Elsevier; 2013.
- [17] Chen Z, Rollo B, Antonic-Baker A, et al. New era of personalised epilepsy management BMJ 2020; 371 :m3658 doi: 10.1136/bmj.m3658.
- [18] Jing J, Sun H, Kim JA, et al. Development of expert-level automated detection of epileptiform discharges during electroencephalogram interpretation. JAMA Neurol. 2020;77:103-8. doi:10.1001/jamaneurol.2019.3485.
- [19] Mart´ın B, Sanz Molina A. Redes neuronales y sistemas borrosos. 2 ed, Alfaomega RA-MA; 2006.
- [20] Longo D, Fauci A, Kasper, Hauser S, Jameson L, Loscalzo J, Harrison Principios de Medicina Interna. 20th ed. McGraw Hill; 2020.
- [21] Goldman L, Ausiello D. Cecil, Tratado de Medicina Interna. 26 ed, Elsevier; 2021.
- [22] Fisher R, Cross J, French J, Higurashi N. Operational classification of seizure types by the International League Against Epilepsy: Position Paper of the ILAE Commission for Classification and Terminology. Epilepsia. 2017;58(4), 522–530. doi:10.1111/epi.13670
- [23] American Psychiatric Association. Diagnostic and statistical manual of mental disorders DMS5; 5th ed. 2013. https://doi.org/10.1176/appi.books.9780890425596.
- [24] Halliday D, Resnick R, Walker J. Halliday & Resnick Fundamentals of Physics John. 10 ed. Wiley & Sons. 2018.
- [25] Goldstein H, Poole C, Safko J. Classical Mechanics. 3 ed. Addison-Wesley Longman. 2002
- [26] Avila J, Mayer M, Quesada V. Artificial intelligence and its applications in medicine I: introductory background to AI and robotics. Aten Primaria. 2020; 52(10):778- 784. doi: 10.1016/j.aprim.2020.04.013.
- [27] Goldberger AL, Amaral LA, Glass L, Hausdorff JM, Ivanov PC, Mark RG, Mietus JE, Moody GB, Peng CK, Stanley HE. PhysioBank, PhysioToolkit, and PhysioNet: components of a new research resource for complex physiologic signals. Circulation. 2000; 101(23):E215-20. doi: 10.1161/01.cir.101.23.e215.
- [28] Shoeb A, Edwards H, Connolly J, Bourgeois B, Treves ST, Guttag J. Patientspecific seizure onset detection. Epilepsy Behav. 2004; 5(4): 483-98. doi: 10.1016/j.yebeh.2004.05.005.
- [29] Tsubo T, Kurokawa M. Verification of the effect of the axon fluid as a highly dielectric medium in the high-speed conduction of action potentials using a novel axon equivalent circuit. Biophysics and Physicobiology, 2018; 15(0):214–228. doi:10.2142/biophysico.15.0214.
- [30] Liang, Wenfeng; Zhao, Yuliang; Liu, Lianqing; Wang, Yuechao; Li, Wen Jung; Lee, Gwo-Bin. Determination of Cell Membrane Capacitance and Conductance via Optically Induced Electrokinetics. Biophysical Journal, 2017;113(7), 1531–1539. doi:10.1016/j.bpj.2017.08.006
- [31] MATLAB Statistics and Machine Learning Toolbox™ User's Guide. The Math-Works, Inc. 2022.

# 11

# Anexos 1: Datos de pacientes

## 11.1. Listado de Pacientes database CHB-MIT

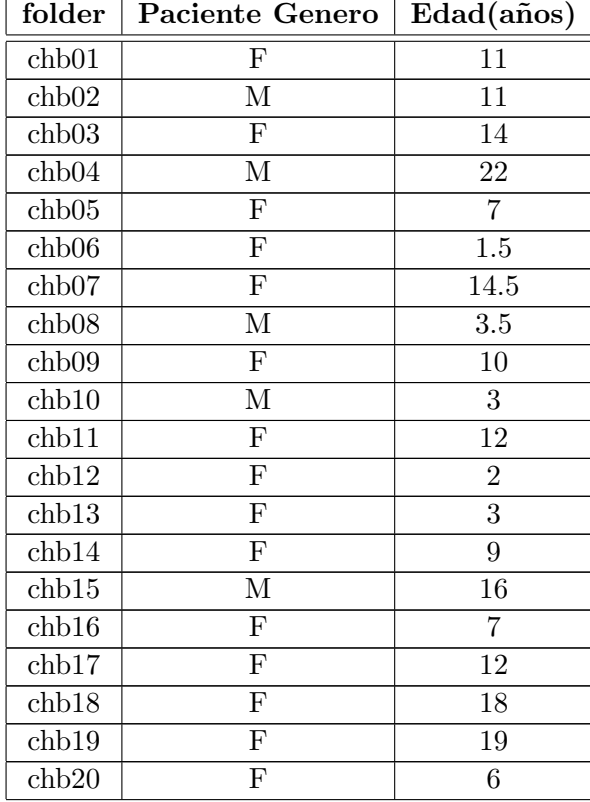

| chb21 | 19<br>ΤĐ |
|-------|----------|
| chb22 |          |
| chb23 |          |

Tabla 11.2: Tabla folders de Pacientes de database CHB-MIT Scalp EEG

## 11.2. Datos Paciente chb06

## 11.2.1. Datos de tiempo crisis epiléptica

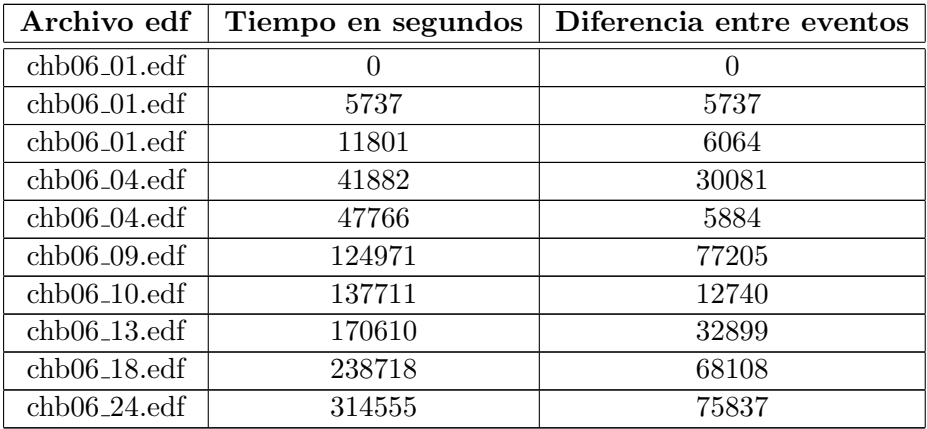

Tabla 11.4: Diferencia de eventos entre crisis epilépticas

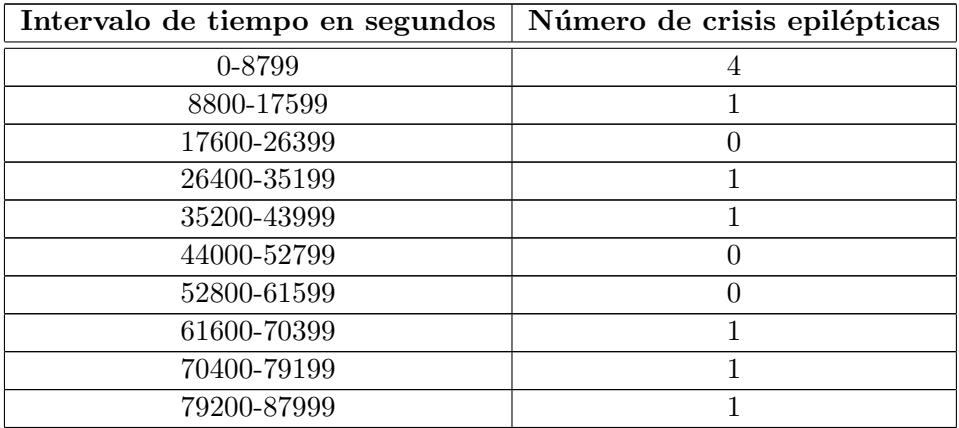

## 11.2.2. Datos de Histograma de frecuencia de crisis epilépticas

Tabla 11.6: Histograma de frecuencia de crisis epilépticas

#### 11.2.3. Código AI

Algorithm 1 Programa AI Función de probabilidad de crisis epilépticas paciente chb06 Author: Julio Andrés Flórez Realpe Email:julio.a.florez@gmail.com, License: GNU GPL,20.04.2023, Version: 1.0

```
1: function [y1] = myNeuralNetworkFunction(x1)
2: %MYNEURALNETWORKFUNCTION neural network simulation function.
3: %
4: % Auto-generated by MATLAB, 20-Apr-2023 20:09:07.
5: %
6: \frac{1}{2} [y1] = myNeuralNetworkFunction(x1) takes these arguments:
7: \% x = Qx1 matrix, input #1
8: % and returns:
9: \% y = Qx1 matrix, output #1
10: % where Q is the number of samples.
11: %#ok<*RPMT0>
12:
13: % ===== NEURAL NETWORK CONSTANTS =====
14:
15: % Input 1
16: x1_step1.xoffset = 0;
17: x1_step1.gain = 2.39234449760766e-05;
18: x1_step1.ymin = -1;
19:
20: % Layer 1
21: b1 =22: [
23: -6.0085872419764161378;
24: 1.6368467029118702882;
25: -1.9926963445859606772;
26: -4.8509296514361954777
27: ];
```

```
Algorithm 1 Programa AI Función de probabilidad de crisis epilépticas paciente chb06
Continuación
Author: Julio Andrés Flórez Realpe
Email:julio.a.florez@gmail.com, License: GNU GPL,20.04.2023, Version: 1.0
28: IW1_1 = [
29: 5.1937048811063428744;
30: -5.6391301640886215552;
31: -5.5832437783935571218;
32: -6.291179924270792867
33: ];
34:
35: % Layer 2
36: b2 = -0.20849046695950734787;37: LW2_1 =38: -0.5766045007846344328
39: -0.059245464715199036565
40: 0.11041682775157485308
41: 0.87380577119768199079
42: ];
43:
44: % Output 1
45: y1_step1.ymin = -1;
46: y1_step1.gain = 5;
47: y1_step1.xoffset = 0;
48:
49: % ===== SIMULATION ========
50:
51: % Dimensions
52: Q = size(x1,1); % samples
53:
54: % Input 1
55: x1 = x1;
56: xp1 = mapminmax_apply(x1, x1_setp1);57:
```
```
Algorithm 1 Programa AI Función de probabilidad de crisis epilépticas paciente chb06
Continuación
Author: Julio Andrés Flórez Realpe
Email:julio.a.florez@gmail.com, License: GNU GPL,20.04.2023, Version: 1.0
58: % Layer 1
59: a1 = tansig_apply(repmat(b1,1,Q) + IW1_1*xp1);
60:
61: % Layer 2
62: a2 = repmat(b2,1,Q) + LW2_1*a1;
63:
64: % Output 1
65: y1 = \text{mapminmax\_reverse(a2,y1\_step1)};
66: y1 = y1;
67: end
68:
69: % ===== MODULE FUNCTIONS ========
70:
71: % Map Minimum and Maximum Input Processing Function
72: function y = \text{mapminmax\_apply}(x, \text{settings})73: y = bsxfun(@minus,x,settings.xoffset);
74: y = bsxfun(@times,y,settings.gain);
75: y = bsxfun(@plus,y,settings.ymin);
76: end
77:
78: % Sigmoid Symmetric Transfer Function
79: function a = \text{tansig\_apply}(n, \tilde{\ })80: a = 2./ (1 + exp(-2*n)) - 1;
81: end
82:
83: % Map Minimum and Maximum Output Reverse-Processing Function
84: function x = \text{mapminmax\_reverse}(y, \text{settings})85: x = bsxfun(@minus,y,settings.ymin);
86: x = bsxfun(@rdivide,x,settings.gain);
87: x = bsxfun(@plus,x,settings.xoffset);
88: end
```
# 11.3. Datos Paciente chb12

## 11.3.1. Datos de tiempo crisis epiléptica

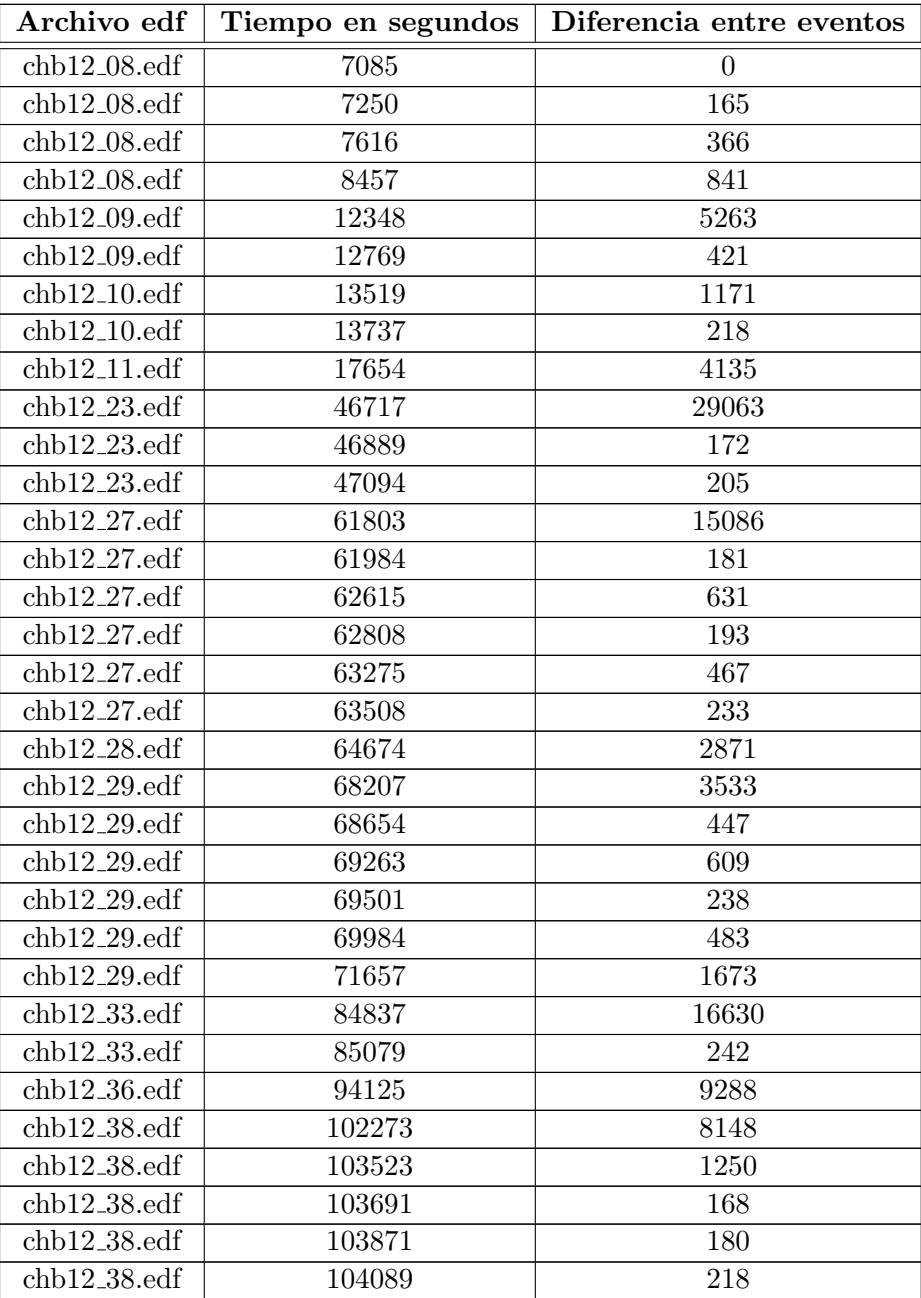

| $chb12$ 42.edf | 115850 | 13577 |
|----------------|--------|-------|
| $chb12$ 42.edf | 116096 | 246   |
| $chb12$ 42 edf | 116321 | 225   |
| $chb12$ 42.edf | 116827 | 506   |
| $chb12$ 42 edf | 117364 | 537   |

Tabla 11.8: Datos diferencia de tiempos entre eventos de las crisis epilépticas.

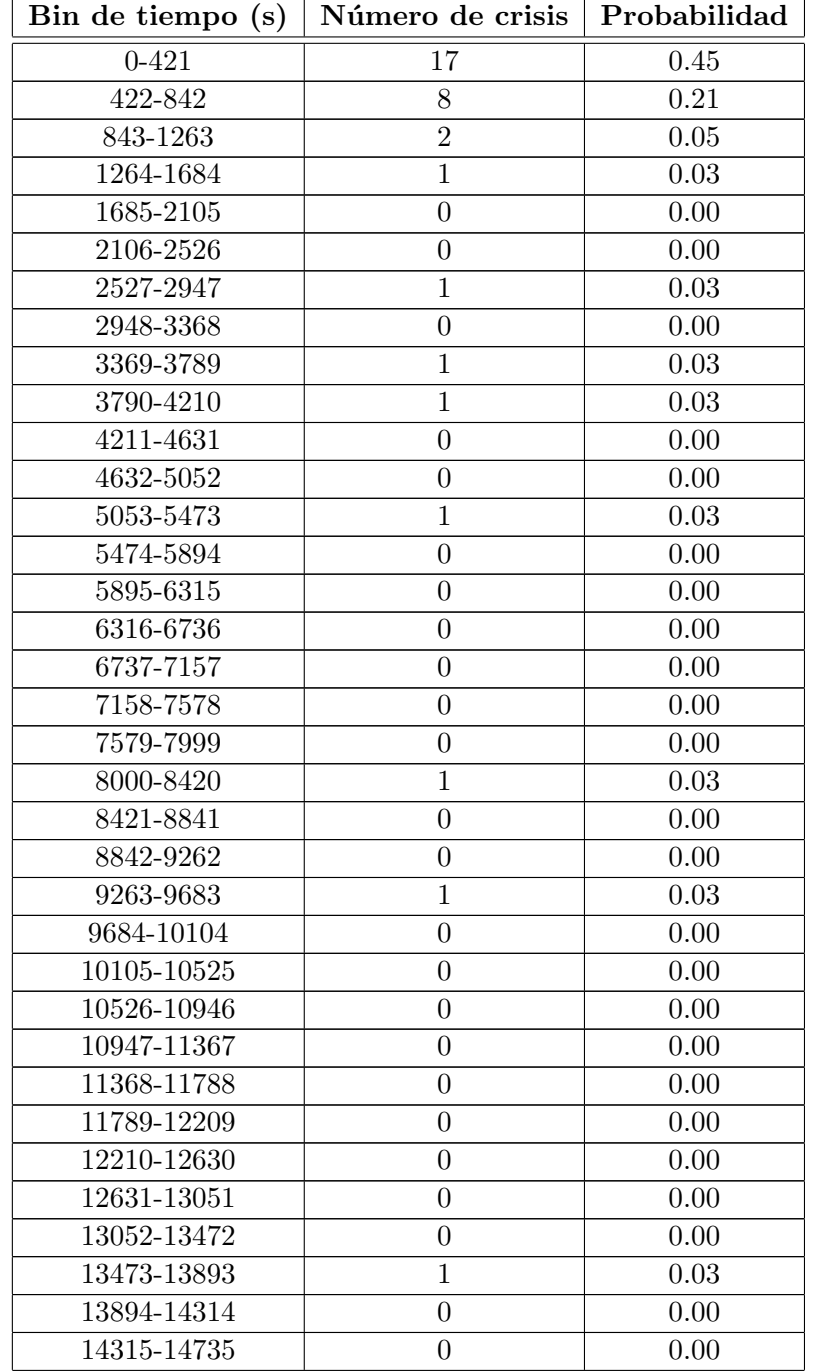

#### 11.3.2. Datos de Histograma de frecuencia de crisis epilépticas

| 14736-15156 | 1                | 0.03 |
|-------------|------------------|------|
| 15157-15577 | $\boldsymbol{0}$ | 0.00 |
| 15578-15998 | $\overline{0}$   | 0.00 |
| 15999-16419 | $\overline{0}$   | 0.00 |
| 16420-16840 | $\mathbf{1}$     | 0.03 |
| 16841-17261 | $\boldsymbol{0}$ | 0.00 |
| 17262-17682 | $\overline{0}$   | 0.00 |
| 17683-18103 | $\boldsymbol{0}$ | 0.00 |
| 18104-18524 | $\boldsymbol{0}$ | 0.00 |
| 18525-18945 | $\overline{0}$   | 0.00 |
| 18946-19366 | $\boldsymbol{0}$ | 0.00 |
| 19367-19787 | $\boldsymbol{0}$ | 0.00 |
| 19788-20208 | $\overline{0}$   | 0.00 |
| 20209-20629 | $\boldsymbol{0}$ | 0.00 |
| 20630-21050 | $\boldsymbol{0}$ | 0.00 |
| 21051-21471 | $\boldsymbol{0}$ | 0.00 |
| 21472-21892 | $\overline{0}$   | 0.00 |
| 21893-22313 | $\boldsymbol{0}$ | 0.00 |
| 22314-22734 | $\boldsymbol{0}$ | 0.00 |
| 22735-23155 | $\overline{0}$   | 0.00 |
| 23156-23576 | $\boldsymbol{0}$ | 0.00 |
| 23577-23997 | $\overline{0}$   | 0.00 |
| 23998-24418 | $\boldsymbol{0}$ | 0.00 |
| 24419-24839 | $\boldsymbol{0}$ | 0.00 |
| 24840-25260 | $\boldsymbol{0}$ | 0.00 |
| 25261-25681 | $\boldsymbol{0}$ | 0.00 |
| 25682-26102 | $\overline{0}$   | 0.00 |
| 26103-26523 | $\boldsymbol{0}$ | 0.00 |
| 26524-26944 | $\boldsymbol{0}$ | 0.00 |
| 26945-27365 | $\overline{0}$   | 0.00 |
| 27366-27786 | $\boldsymbol{0}$ | 0.00 |
| 27787-28207 | $\overline{0}$   | 0.00 |
| 28208-28628 | $\overline{0}$   | 0.00 |
| 28629-29049 | $\boldsymbol{0}$ | 0.00 |
| 29050-29470 | $\mathbf{1}$     | 0.03 |
| 29471-29891 | $\overline{0}$   | 0.00 |

Tabla 11.10: histograma de frecuencia de crisis epilépticas

#### 11.3.3. Código AI

```
Algorithm 2 Programa AI Función de probabilidad de crisis epilépticas paciente chb12
Author: Julio Andrés Flórez Realpe
Email:julio.a.florez@gmail.com, License: GNU GPL,20.04.2023, Version: 1.0
 1: function [y1] = myNeuralNetworkFunction(x1)
 2: %MYNEURALNETWORKFUNCTION neural network simulation function.
 3: %
 4: % Auto-generated by MATLAB, 20-Apr-2023 20:47:10.
 5: \%6: % [y1] = myNeuralNetworkFunction(x1) takes these arguments:
 7: % x = Qx1 matrix, input #1
8: % and returns:
9: \% y = Qx1 matrix, output #1
10: % where Q is the number of samples.
11: %#ok<*RPMT0>
12:
13: \% ===== NEURAL NETWORK CONSTANTS =====
14:
15: % Input 1
16: x1_step1.xoffset = 0;
17: x1_step1.gain = 6.73843095635181e-05;
18: x1_step1.ymin = -1;
19:
20: % Layer 1
21: b1 =22: [
23: 5.8347614377410925712;
24: 1.765157174016850794;
25: -1.9063999136136382528;
26: -6.5937957605302752739
27: ];
```

```
Algorithm 2 Programa AI Función de probabilidad de crisis epilépticas paciente chb12
Continuación
Author: Julio Andrés Flórez Realpe
Email:julio.a.florez@gmail.com, License: GNU GPL,20.04.2023, Version: 1.0
28: IW1_1 = [
29: -5.3441351366741978168;
30: -5.6285594668174034894;
31: -5.5756188460357689607;
32: -5.9669411388785071892
33: ];
34:
35: % Layer 2
36: b2 = 0.61712738334688810315;
37: LW2_1 =38: -0.029065357747142472888
39: 0.018178047743588734986
40: -0.025648859797994066206
41: 1.6027530576025617037
42: ];
43:
44: % Output 1
45: y1_step1.ymin = -1;
46: y1_step1.gain = 4.47058823482076;
47: y1_step1.xoffset = 0;
48:
49: % ===== SIMULATION ========
50:
51: % Dimensions
52: Q = size(x1,1); % samples
53:
54: % Input 1
55: x1 = x1;
56: xp1 = mapminmax_apply(x1, x1_setp1);57:
```
Algorithm 2 Programa AI Función de probabilidad de crisis epilépticas paciente chb12 Continuación Author: Julio Andrés Flórez Realpe Email:julio.a.florez@gmail.com, License: GNU GPL,20.04.2023, Version: 1.0 58: % Layer 1 59:  $a1 = \text{tansig\_apply}(\text{repmat}(b1, 1, Q) + \text{IW1\_1*xp1});$ 60: 61: % Layer 2 62:  $a2 =$  repmat(b2,1,Q) + LW2\_1\*a1; 63: 64: % Output 1 65:  $y1 = \text{mapminmax\_reverse(a2,y1\_step1)}$ ; 66:  $y1 = y1$ ; 67: end 68: 69: % ===== MODULE FUNCTIONS ======== 70: 71: % Map Minimum and Maximum Input Processing Function 72: function  $y = \text{mapminmax\_apply}(x, \text{settings})$ 73:  $y = b$ sxfun(@minus,x,settings.xoffset); 74: y = bsxfun(@times,y,settings.gain); 75: y = bsxfun(@plus,y,settings.ymin); 76: end 77: 78: % Sigmoid Symmetric Transfer Function 79: function  $a = \text{tansig}_\text{apply}(n, \tilde{\ })$ 80:  $a = 2$ ./  $(1 + exp(-2*n)) - 1$ ; 81: end

## 11.4. Datos Paciente chb13

#### 11.4.1. Datos de tiempo crisis epiléptica

| Archivo edf                         | Tiempo en segundos | Diferencia entre eventos |
|-------------------------------------|--------------------|--------------------------|
| $chb13_19.$ edf                     | 0                  | $\left( \right)$         |
| $chb13.21.$ edf                     | 6091               | 6091                     |
| $\text{chb13.40.}$ edf              | 73870              | 67779                    |
| $\text{chb13.40.}$ edf              | 74258              | 388                      |
| $\text{chb13}_55.\text{edf}$        | 128323             | 54453                    |
| $\text{chb13}\text{-}55.\text{edf}$ | 130301             | 1978                     |
| $\text{chb13}_-58.\text{edf}$       | 141160             | 12837                    |
| $chb13_59.$ edf                     | 145631             | 4471                     |
| $\text{chb13}_60.\text{edf}$        | 146537             | 906                      |
| $\text{chb13\_62}.\text{edf}$       | 153964             | 7427                     |
| $chb13_62.$ edf                     | 154739             | 775                      |
| $\text{chb13\_62}.\text{edf}$       | 155777             | 1038                     |

Tabla 11.12: Diferencia de eventos entre crisis epilépticas

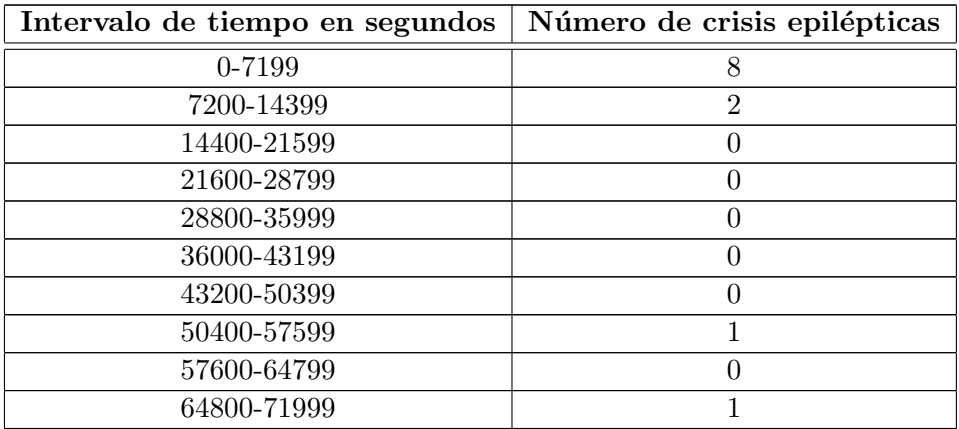

#### 11.4.2. Datos de Histograma de frecuencia de crisis epilépticas

Tabla 11.14: Histograma de frecuencia de crisis epilépticas

#### 11.4.3. Código AI

Algorithm 3 Programa AI Función de probabilidad de crisis epilépticas paciente chb13 Author: Julio Andrés Flórez Realpe Email:julio.a.florez@gmail.com, License: GNU GPL,21.04.2023, Version: 1.0

```
1: function [y1] = myNeuralNetworkFunction(x1)
2: %MYNEURALNETWORKFUNCTION neural network simulation function.
3: %
4: % Auto-generated by MATLAB, 21-Apr-2023 21:29:08.
5: %
6: \frac{1}{2} [y1] = myNeuralNetworkFunction(x1) takes these arguments:
7: \% x = Qx1 matrix, input #1
8: % and returns:
9: \% y = Qx1 matrix, output #1
10: % where Q is the number of samples.
11: %#ok<*RPMT0>
12:
13: % ===== NEURAL NETWORK CONSTANTS =====
14:
15: % Input 1
16: x1_step1.xoffset = 0;
17: x1_step1.gain = 2.92397660818713e-05;
18: x1_step1.ymin = -1;
19:
20: % Layer 1
21: b1 = [
22: -0.59822971736465402337;
23: -0.00681770833364214561;
24: 0.063766519859260767378;
25: 3.1603211765618945961
26: ];
```
Algorithm 3 Programa AI Función de probabilidad de crisis epilépticas paciente chb13 Continuación Author: Julio Andrés Flórez Realpe Email:julio.a.florez@gmail.com, License: GNU GPL,21.04.2023, Version: 1.0 27:  $IW1_1 =$  [ 28: -0.65877208660535224727; 29: -0.0010872760010115934542; 30: 0.010134119791068142008; 31: 3.4918213082389204516 32: ]; 33: 34: % Layer 2 35: b2 = 1.0555002061641367561; 36:  $LW2_1 =$  [ 37: -0.73968011885321649501 38: -0.0067877599191566379347 39: 0.06355516080109892274 40: -2.5022918454958276158 41: ]; 42: 43: % Output 1 44:  $y1$ \_step1.ymin =  $-1$ ; 45: y1\_step1.gain = 2.99999999985; 46: y1\_step1.xoffset = 0; 47: 48: % ===== SIMULATION ======== 49: 50: % Dimensions 51:  $Q = size(x1,1)$ ; % samples 52: 53: % Input 1 54:  $x1 = x1$ ; 55:  $xp1 = mapminmax_apply(x1, x1_setp1);$ 

56:

```
Algorithm 3 Programa AI Función de probabilidad de crisis epilépticas paciente chb13
Continuación
Author: Julio Andrés Flórez Realpe
Email:julio.a.florez@gmail.com, License: GNU GPL,21.04.2023, Version: 1.0
57: % Layer 1
58: a1 = \text{tansig\_apply}(\text{repmat}(b1, 1, Q) + \text{IW1\_1*xp1});59:
60: % Layer 2
61: a2 = \text{repmat}(b2,1,0) + LW2_1*a1;62:
63: % Output 1
64: y1 = \text{mapminmax\_reverse(a2,y1\_step1)};
65: y1 = y1;
66: end
67:
68: % ===== MODULE FUNCTIONS ========
69 -70: % Map Minimum and Maximum Input Processing Function
71: function y = \text{mapminmax\_apply}(x, \text{settings})72: y = bsxfun(@minus,x,settings.xoffset);
73: y = bsxfun(@times,y,settings.gain);
74: y = bsxfun(@plus,y,settings.ymin);
75: end
76:
77: % Sigmoid Symmetric Transfer Function
78: function a = \text{tansig\_apply}(n, \tilde{\ })79: a = 2 ./ (1 + \exp(-2*n)) - 1;
80: end
81:
82: % Map Minimum and Maximum Output Reverse-Processing Function
83: function x = \text{mapminmax\_reverse}(y, \text{settings})84: x = \text{bsxfun}(\text{Ominus}, y, \text{settings.} \text{ymin});85: x = bsxfun(@rdivide,x,settings.gain);
86: x = bsxfun(@plus,x,settings.xoffset);
87: end
88:
```
## 11.5. Datos Paciente chb15

## 11.5.1. Datos de tiempo crisis epiléptica

| Archivo edf                   | Tiempo en segundos | Diferencia entre eventos |
|-------------------------------|--------------------|--------------------------|
| $chb15_06.$ edf               | $\overline{0}$     | $\boldsymbol{0}$         |
| $chb15_10.$ edf               | 15238              | 15238                    |
| $chb15_15.$ edf               | 33782              | 18544                    |
| $chb15_17.$ edf               | 41330              | 7548                     |
| $chb15_20.$ edf               | 50833              | 9503                     |
| $chb15_22.$ edf               | 58200              | 7367                     |
| $chb15_28.$ edf               | 80032              | 21832                    |
| $chb15_31.$ edf               | 91727              | 11695                    |
| $chb15_40.$ edf               | 123273             | 31546                    |
| $chb15_40.$ edf               | 124817             | 1544                     |
| $chb15_40.$ edf               | 125801             | 984                      |
| $\text{chb15}_-46.\text{edf}$ | 147407             | 21606                    |
| $chb15_49.$ edf               | 156471             | 9064                     |
| $chb15_52.$ edf               | 167006             | 10535                    |
| $chb15_54.$ edf               | 173735             | 6729                     |
| $chb15_54.$ edf               | 174315             | 580                      |
| $chb15_54.$ edf               | 174996             | 681                      |
| $chb15_54.$ edf               | 175651             | 655                      |
| $chb15_54.$ edf               | 176900             | 1249                     |
| $chb15_62.$ edf               | 203099             | 26199                    |

Tabla 11.16: Diferencia de eventos entre crisis epilépticas

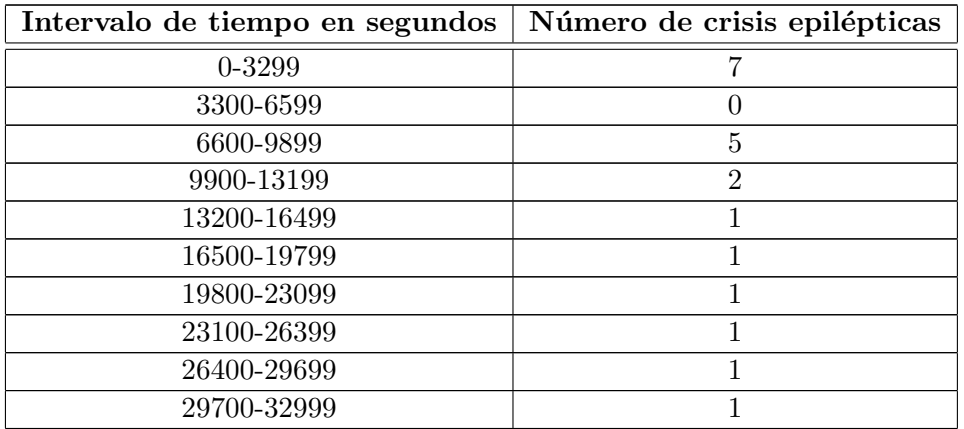

#### 11.5.2. Datos de Histograma de frecuencia de crisis epilépticas

Tabla 11.18: Histograma de frecuencia de crisis epilépticas

#### 11.5.3. Código AI

Algorithm 4 Programa AI Función de probabilidad de crisis epilépticas paciente chb15 Author: Julio Andrés Flórez Realpe Email:julio.a.florez@gmail.com, License: GNU GPL,21.04.2023, Version: 1.0

```
1: function [y1] = myNeuralNetworkFunction(x1)
2: %MYNEURALNETWORKFUNCTION neural network simulation function.
3: %
4: % Auto-generated by MATLAB, 21-Apr-2023 21:21:07.
5: %
6: \frac{1}{2} [y1] = myNeuralNetworkFunction(x1) takes these arguments:
7: \% x = Qx1 matrix, input #1
8: % and returns:
9: \% y = Qx1 matrix, output #1
10: % where Q is the number of samples.
11: %#ok<*RPMT0>
12:
13: % ===== NEURAL NETWORK CONSTANTS =====
14:
15: % Input 1
16: x1_step1.xoffset = 0;
17: x1_step1.gain = 6.37958532695375e-05;
18: x1_step1.ymin = -1;
19:
20: % Layer 1
21: b1 =22: [
23: -5.0284970352670770311;
24: 2.5627203227933370577;
25: -9.1060232496110273814;
26: -11.627345701519654853
27: ];
```

```
Algorithm 4 Programa AI Función de probabilidad de crisis epilépticas paciente chb15
Continuación
Author: Julio Andrés Flórez Realpe
Email:julio.a.florez@gmail.com, License: GNU GPL,21.04.2023, Version: 1.0
28: IW1_1 = [
29: 6.1693405539224848155;
30: -5.4975032330448678763;
31: -10.046367800606255116;
32: -11.784600491760691909
33: ];
34:
35: % Layer 2
36: b2 = -3.0930265496507898249;
37: LW2_1 =38: 0.24257280234273229103
39: 0.25413159857150308119
40: 3.1238509948906578728
41: -5.5643943224650698198
42: ];
43:
44: % Output 1
45: y1_step1.ymin = -1;
46: y1_step1.gain = 5.71428571428571;
47: y1_step1.xoffset = 0;
48:
49: % ===== SIMULATION ========
50:
51: % Dimensions
52: Q = size(x1,1); % samples
53:
54: % Input 1
55: x1 = x1;
56: xp1 = mapminmax_apply(x1, x1_setp1);57:
```

```
Algorithm 4 Programa AI Función de probabilidad de crisis epilépticas paciente chb06
Continuación
Author: Julio Andrés Flórez Realpe
Email:julio.a.florez@gmail.com, License: GNU GPL,21.04.2023, Version: 1.0
58: % Layer 1
59: a1 = \text{tansig\_apply}(\text{repmat}(b1,1,\mathbb{Q}) + \text{IW1\_1*xp1});60:
61: % Layer 2
62: a2 = repmat(b2,1,Q) + LW2_1*a1;
63:
64: % Output 1
65: y1 = \text{mapminmax\_reverse(a2,y1\_step1)};
66: y1 = y1;
67: end
68:
69: % ===== MODULE FUNCTIONS ========
70:
71: % Map Minimum and Maximum Input Processing Function
72: function y = \text{mapminmax\_apply}(x, \text{settings})73: y = bsxfun(@minus,x,settings.xoffset);
74: y = bsxfun(@times,y,settings.gain);
75: y = bsxfun(@plus,y,settings.ymin);
76: end
77:
78: % Sigmoid Symmetric Transfer Function
79: function a = \text{tansig\_apply}(n, \tilde{\ })80: a = 2./ (1 + \exp(-2*n)) - 1;
81: end
82:
83: % Map Minimum and Maximum Output Reverse-Processing Function
84: function x = \text{mapminmax\_reverse}(y, \text{settings})85: x = bsxfun(@minus, y, settings. ymin);
86: x = bsxfun(@rdivide,x,settings.gain);
87: x = bsxfun(@plus,x,settings.xoffset);
88: end
89:
```
# 11

# Anexos 2: Codigo Fuente

## 12.1. Programa lectura archivos edf de encefalografía

```
Algorithm 5 Programa de Detección de ondas
Author: Julio Andrés Flórez Realpe
Email:julio.a.florez@gmail.com, License: GNU GPL,22.10.2022, Version: 1.0
1: import matplotlib.pyplot as plt
2: import mne
 3: import numpy as np
 4: file = "chb01_01.edf"
 5: raw = mne.io.read_raw_edf(file, preload=True)
 6: info = raw.info7: channels = raw.ch_names
 8: print(raw.info)
 9: raw.plot()
10: plt.show()
```
### 12.2. Programa de filtrado y separación por canales

```
Algorithm 6 Programa de Filtrado y separación por canales
Author: Julio Andrés Flórez Realpe
Email:julio.a.florez@gmail.com, License: GNU GPL,22.10.2022, Version: 1.0
1: import matplotlib.pyplot as plt
 2: import mne
3: import numpy as np
 4: file = "chb01_01.edf"
 5: raw = mne.io.read_raw_edf(file, preload=True)
 6: raw.pick_channels(['FP1-F7'])
 7: raw.filter(20, 40)
 8: info = raw.info
 9: channels = raw.ch_names
10: print(raw.info)
11: raw.plot()
12: plt.show()
```
## 12.3. Programa Graficación de señales

```
Algorithm 6 Programa Graficación de señales
Author: Julio Andrés Flórez Realpe
Email:julio.a.florez@gmail.com, License: GNU GPL,01.12.2022, Version: 1.0
 1: clear all; Fs=256;
```
- 2: eeg=load('base.mat')
- 3: eegsignal=(eeg.val+1)/2.56;
- 4: t=(0:length(eegsignal)-1)/Fs;
- 5: plot(t,eegsignal);grid on

### 12.4. Programa Cálculo de Transformada de Fourier

```
Algorithm 7 Programa Cálculo de Transformada de Fourier
Author: Julio Andrés Flórez Realpe
Email:julio.a.florez@gmail.com, License: GNU GPL,01.12.2022, Version: 1.0
 1: clear all;
 2: eeg=load('base.mat')
 3: s=(eeg.val+1)/2.56;
 4: Fs=256;
 5: Ts=1/Fs;
 6: L = length(s);
 7: t=(0:L-1)*Ts;8: Y=fft(s);
 9: P1=2*abs(Y(1:L/2)/L);
10: f = Fs. * (0:(L/2)-1)./L;
11: plot(t,s);grid on;
12: plot(f,P1);grid on;
```
## 12.5. Programa Cálculo de frecuencia media

```
Algorithm 8 Programa Cálculo de Frecuencia Media
Author: Julio Andrés Flórez Realpe
Email:julio.a.florez@gmail.com, License: GNU GPL,01.12.2022, Version: 1.0
 1: Ts=1/Fs;
 2: L=length(s);
 3: t=(0:L-1)*Ts;4: Y=fft(s);
 5: P1=2*abs(Y(1:L/2)/L);
 6: f = Fs. * (0:(L/2)-1)./L;
 7: meanfreq(s,Fs);
```